### **Comparative Protein Structure Prediction**

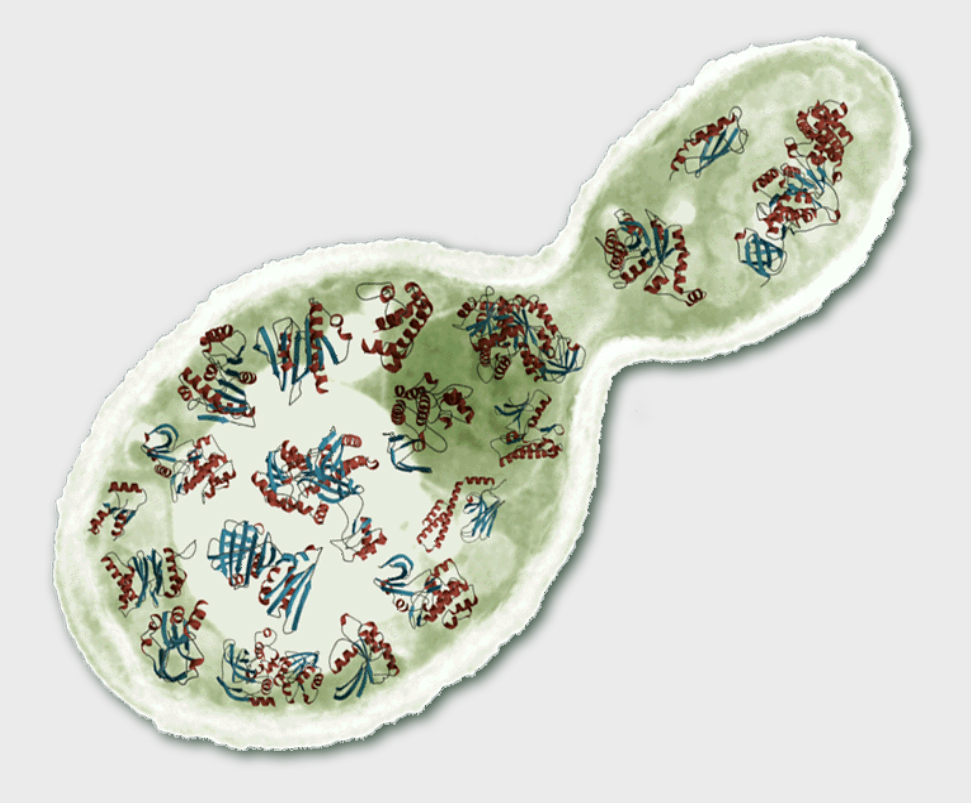

#### Bioinformatics Master, Universidad de Valencia 20 Abril, 2015 Francisco Martínez-Jiménez - [fmartinez@pcb.ub.es](mailto:fmartinez@pcb.ub.es)

Monday, April 20, 15

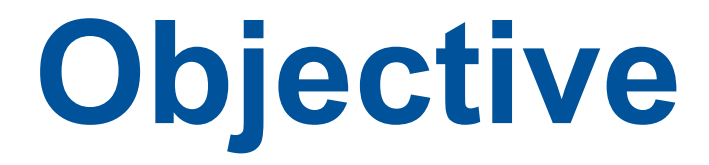

# TO LEARN HOW-TO MODEL A 3D-STRUCTURE FROM A SEQUENCE AND A KNOWN STRUCTURE

# **DISCLAIMER!**

### **Structural Genomics**  $@CNAG \cdot CRG$

home Prot. resources **RNA** resources people research publications

.<br>presentations

#### **Bioinformatics Resources**

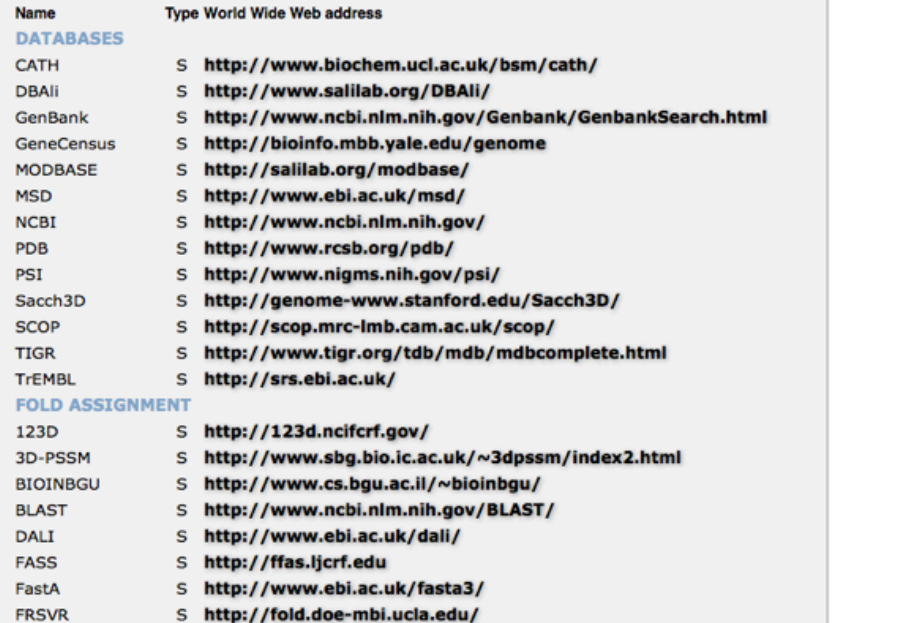

### **[http://sgt.cnag.cat/www/software/?prot\\_resources](http://salilab.org/bioinformatics_resources.shtml)**

# **Nomenclature**

**• Homology**: Sharing a common ancestor, may have similar or dissimilar functions

**Similarity**: Score that quantifies the degree of relationship between two sequences.

**Identity**: Fraction of identical aminoacids between two aligned sequences (case of similarity).

**Target**: Sequence corresponding to the protein to be modeled.

**Template**: 3D structure/s to be used during protein structure prediction.

**• Model**: Predicted 3D structure of the target sequence.

**Restraint:** a measure or condition that keeps something under control.

# **Nomenclature**

**• Fold**: Three dimensional conformation of a protein sequence (usually at domain level).

**• Domain**: Structurally globular part of a protein, which may independently fold.

**• Secondary Structure**: Regular subdomain structures composed by alphahelices, beta-sheets and coils (or loops).

**Backbone:** Protein structure skeleton composed by the carbon, nitrogen and oxygen atoms.

**• Side-Chain**: Specific atoms identifying each of the 20 residues types.

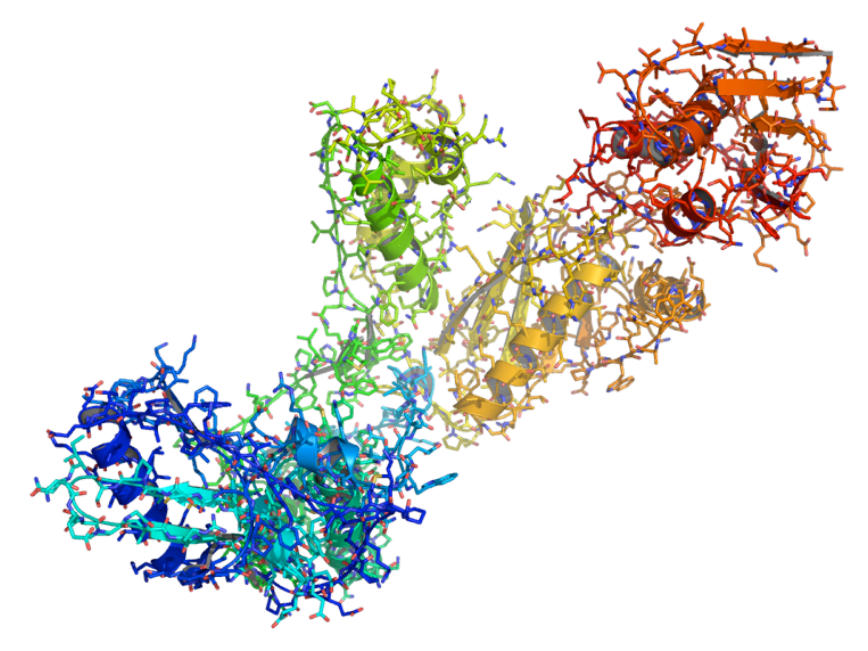

# **Principles of protein structure**

#### **GFCHIKAYTRLIMVG…**

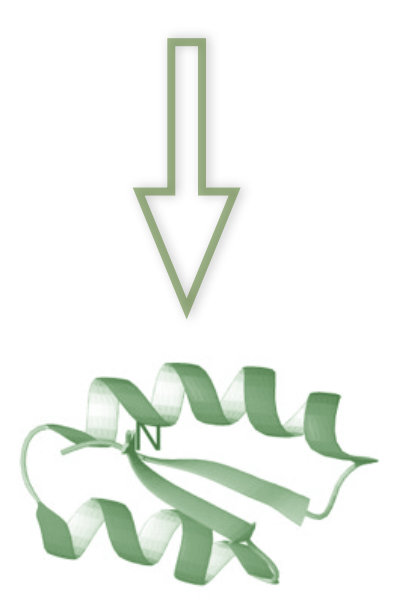

### Folding (physics) *Ab initio* prediction

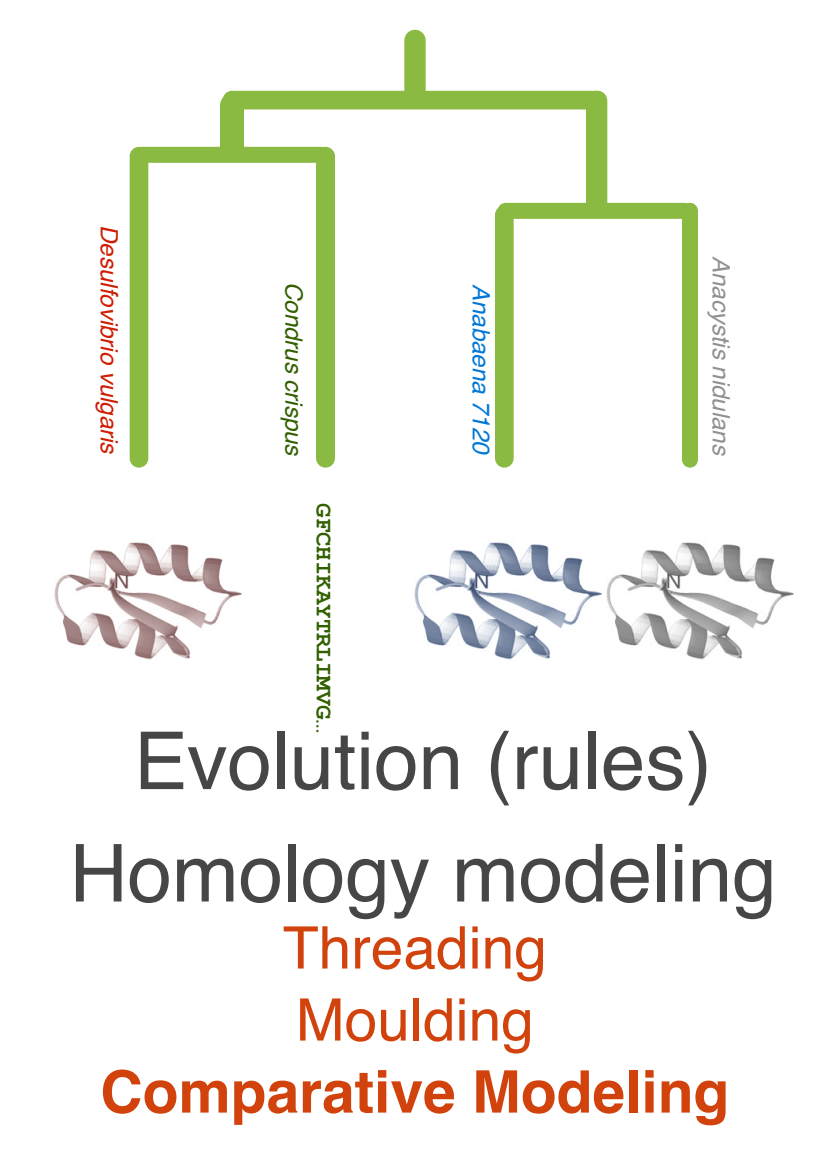

*D. Baker & A. Sali. Science 294, 93, 2001.*

# **Comparative Modeling**

# protein structure prediction

### Intro to comparative [http://www.salilab.org/modeller/tutorial/](http://www.salilab.org/modeller/tutotial/)

Template Search

Target – Template **Alignment** 

Model Building

Model Evaluation

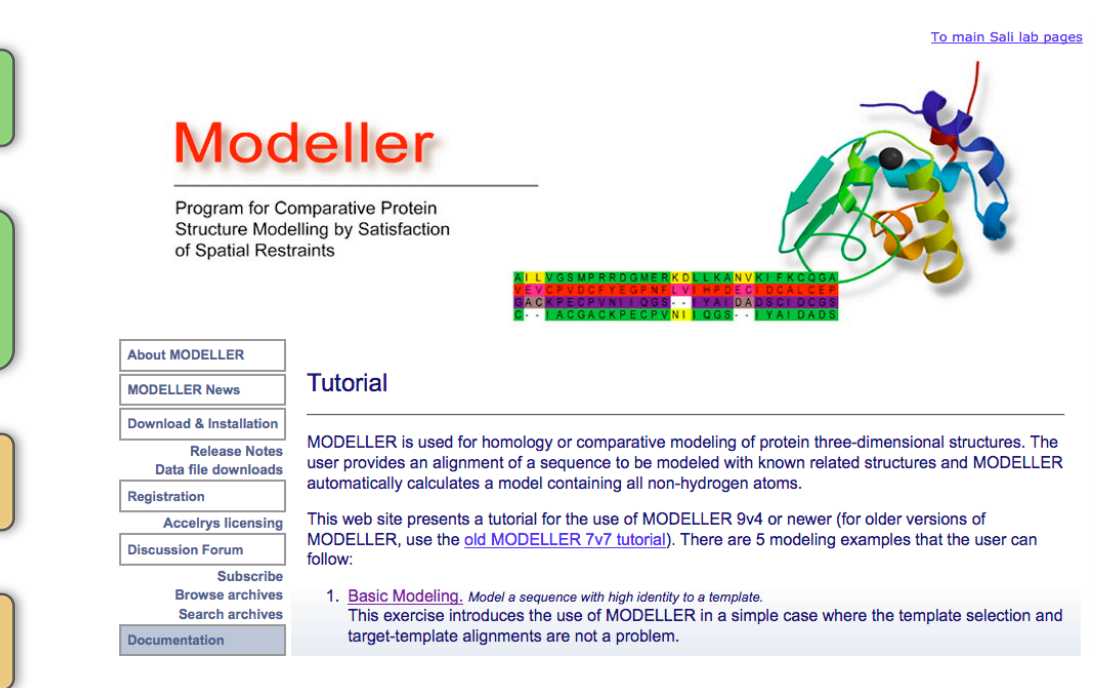

### **Comparative modeling by satisfaction of spatial restraints MODELLER**

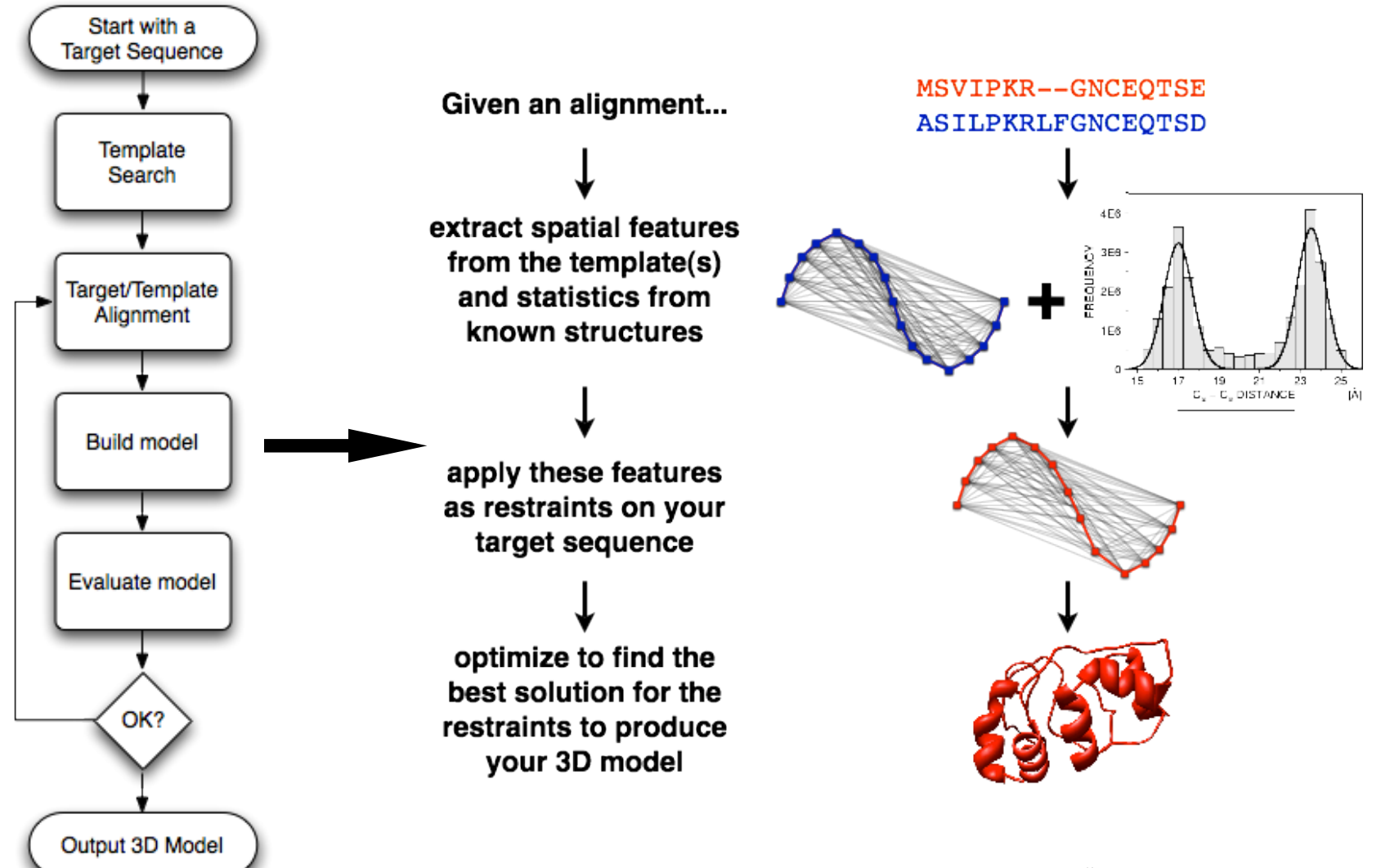

*A. Šali & T. Blundell. J. Mol. Biol. 234, 779, 1993. J.P. Overington & A. Šali. Prot. Sci. 3, 1582, 1994. A. Fiser, R. Do & A. Šali, Prot. Sci., 9, 1753, 2000.*

# **Types of homology modeling**

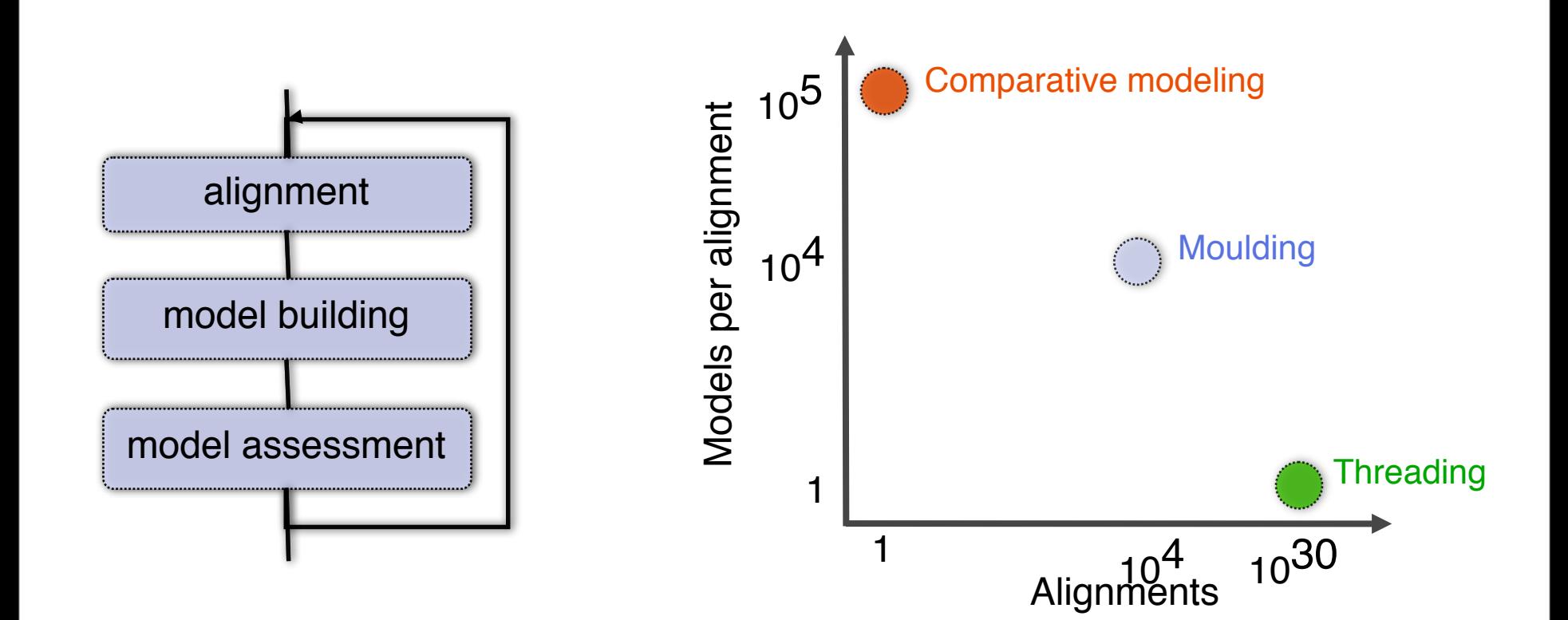

## **Moulding: iterative alignment, model building, model assessment**

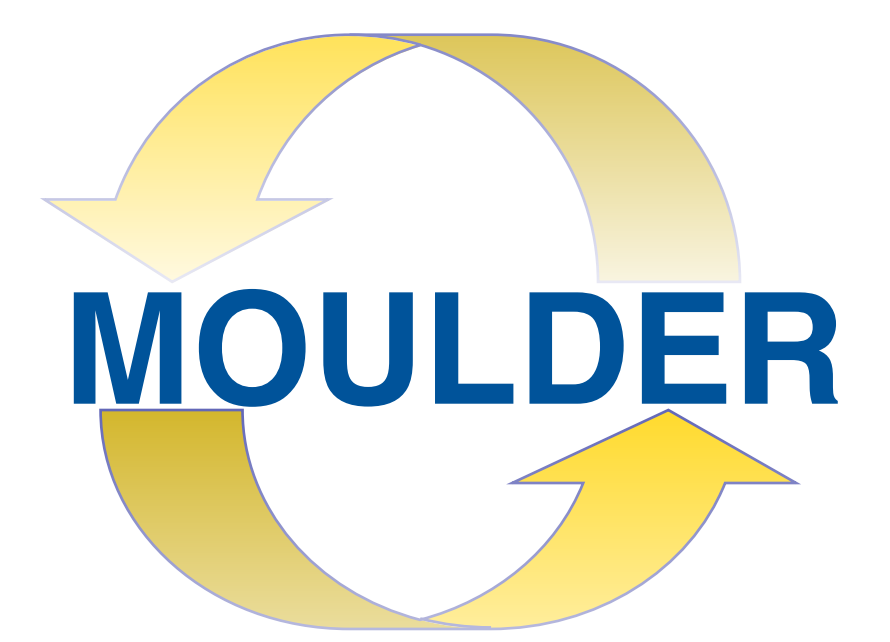

*John, Sali (2003). NAR pp31 3982*

# **Genetic algorithm operators**

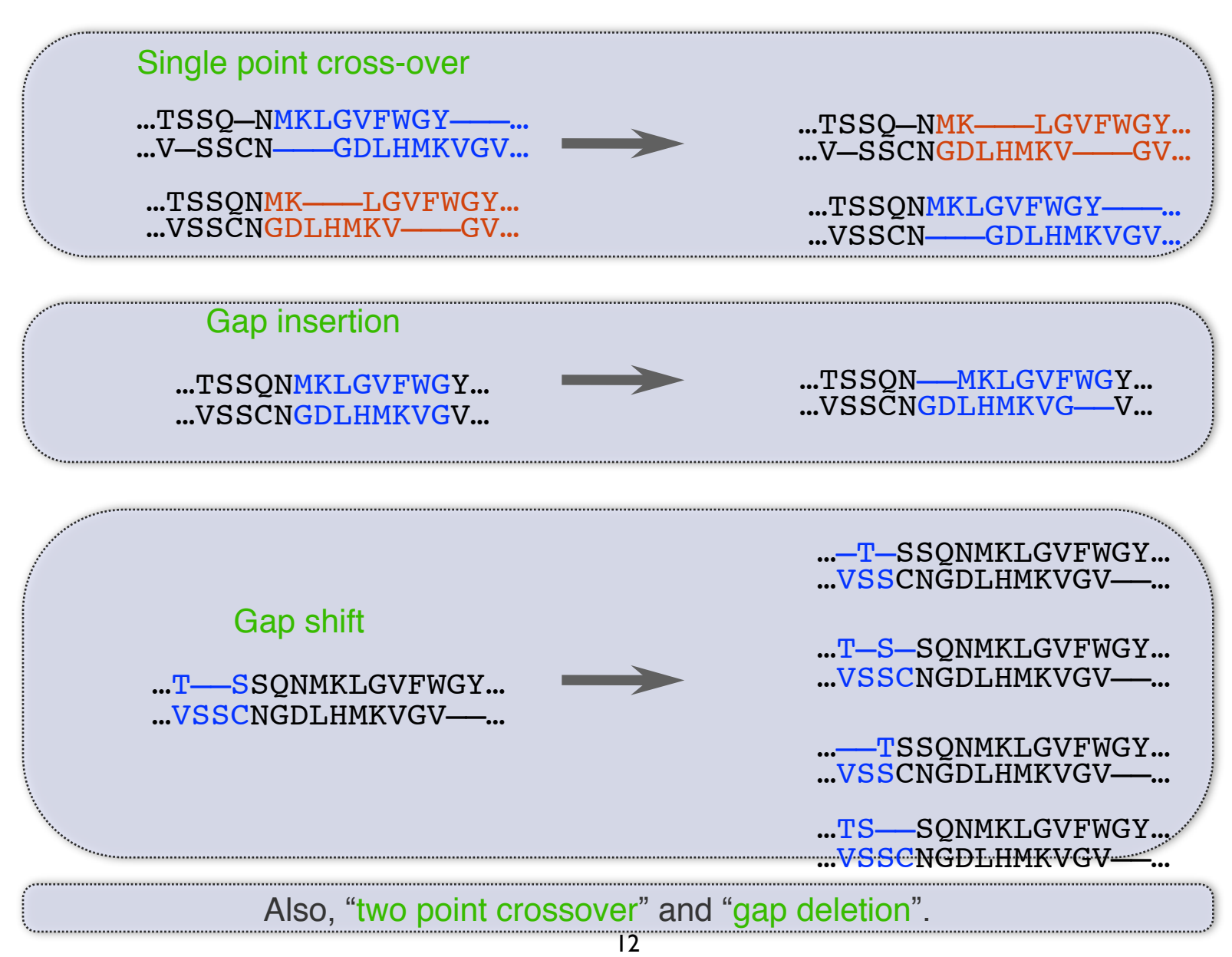

### **Composite model assessment score**

•Weighted linear combination of several structural properties:

### **MINIMIZE!!**

 $Z = 0.17$   $Z(P_P) + 0.02$   $Z(P_s) + 0.10$   $Z(S_c) + 0.26$   $Z(H_a) + 0.45$   $(A_s)$ 

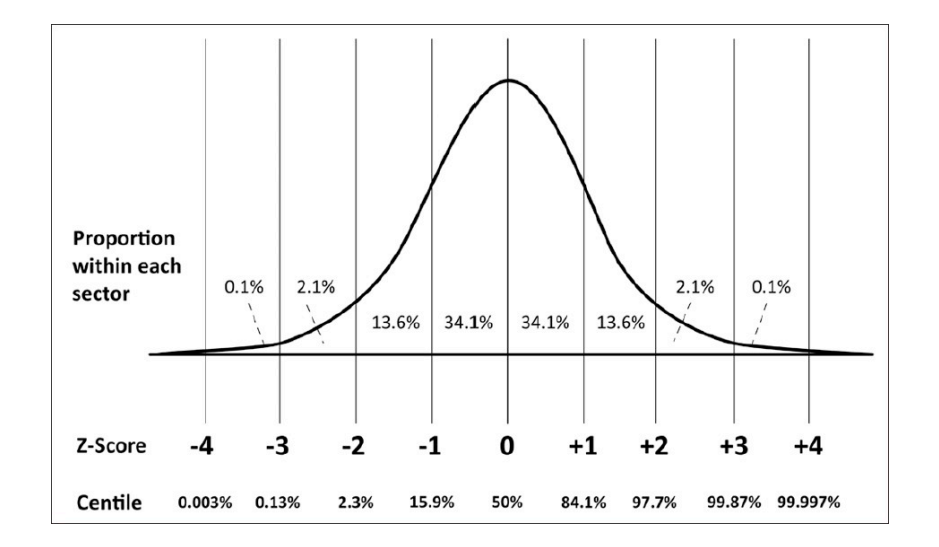

*John, Sali (2003). NAR pp31 3982*

### **Application to a difficult modeling case** 1BOV-1LTS

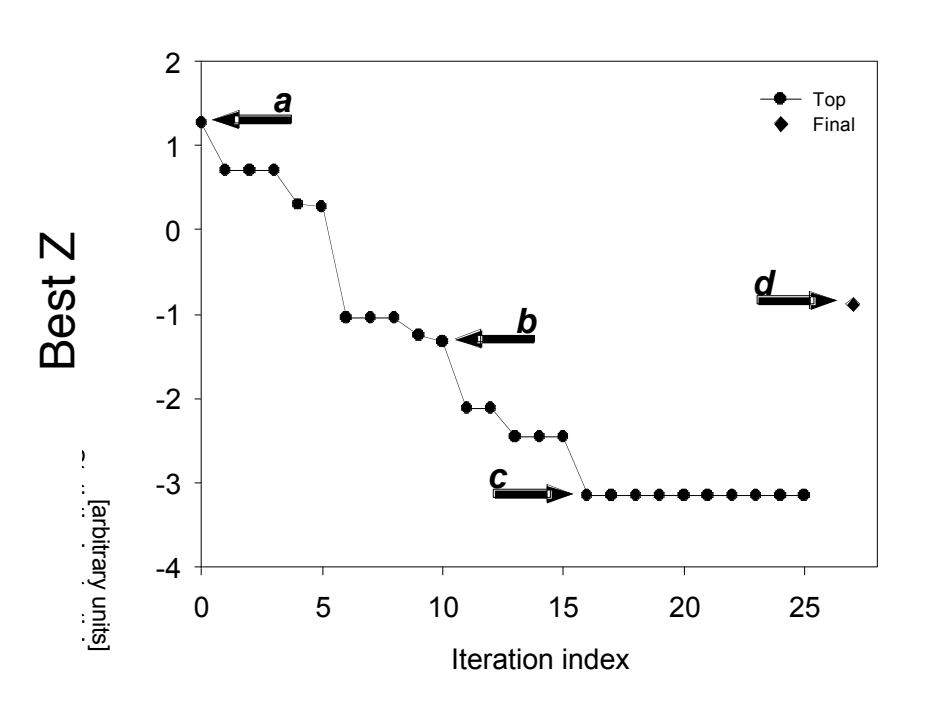

Sequence identity 4.4%

Initial model  $C\alpha$  RMSD 10.1Å

Final model  $C\alpha$  RMSD 3.6Å

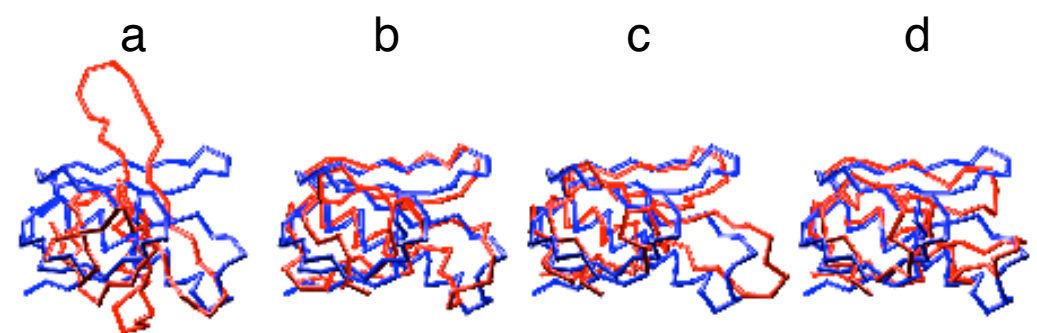

### **Benchmark with the "very difficult" test set**

D. Fischer threading test set of 68 structural pairs (a subset of 19)

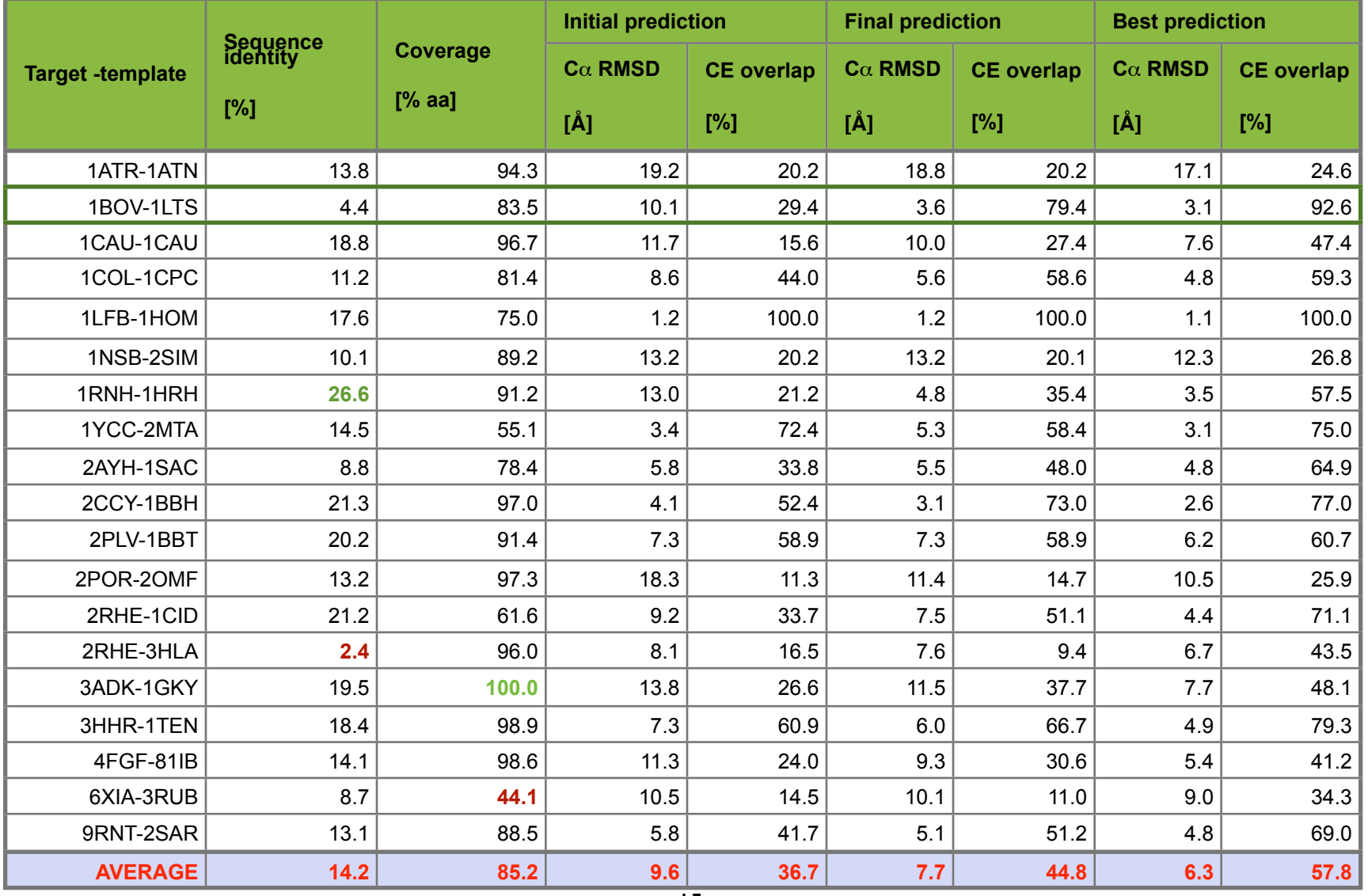

# Threading / Fold recognition

It is estimated there are only around 1000 to 10.000 stable folds in nature

Fold recognition is essentially finding the best fit of a sequence to a set of candidate folds

Find the best way to "mount" the residue sequence of one protein on a known structure taken from another protein

for each fold estimate the probability that the sequence can have that fold

# Finding the best "fold"

- H bond donor  $\bigcap$
- H bond acceptor
- Glycin  $\bullet$
- Hydrophobic  $\bullet$

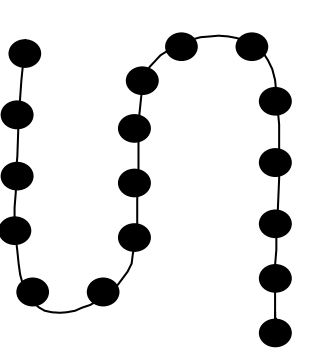

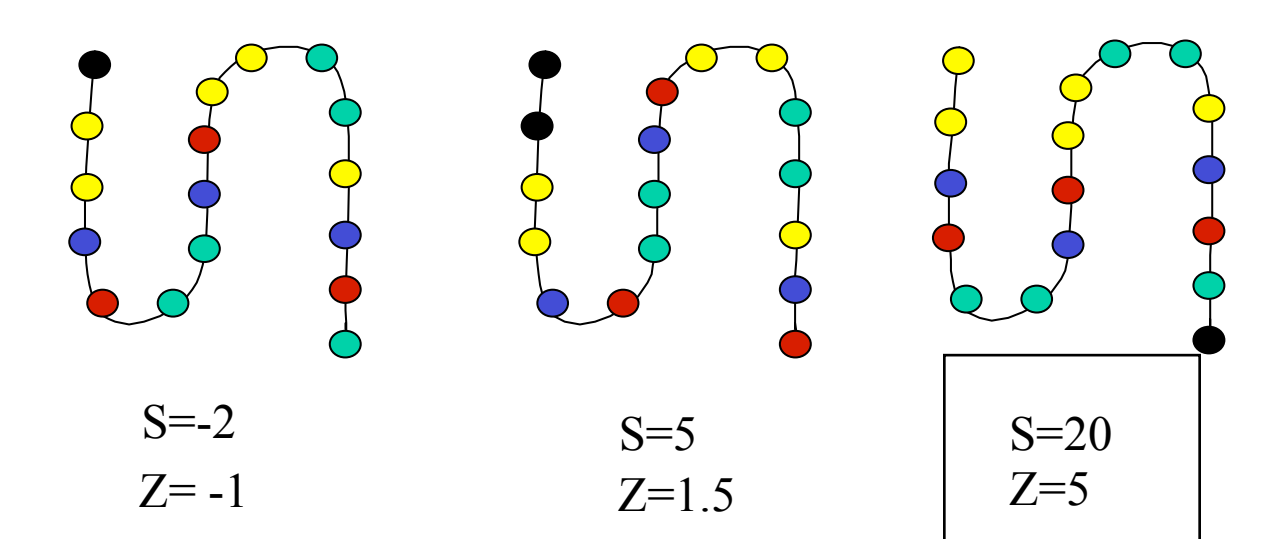

# Threading software

**TOPITS: Heuristic Threader, part of larger structure prediction system.**

**3DPSSM: Integrated system, does its own MSA and secondary structure predictions and then threading. [\(http://](http://www.sbg.bio.ic.ac.uk/~3dpssm/index2.html) [ww.sbg.bio.ic.ac.uk/~3dpssm/index2.html\)](http://www.sbg.bio.ic.ac.uk/~3dpssm/index2.html)**

**GenThreader: Similar to 3DPSSM [\(http://bioinf.cs.ucl.ac.uk/psipred/\)](http://bioinf.cs.ucl.ac.uk/psipred/)**

# **Model Assessment** (Potentials of Mean Force)

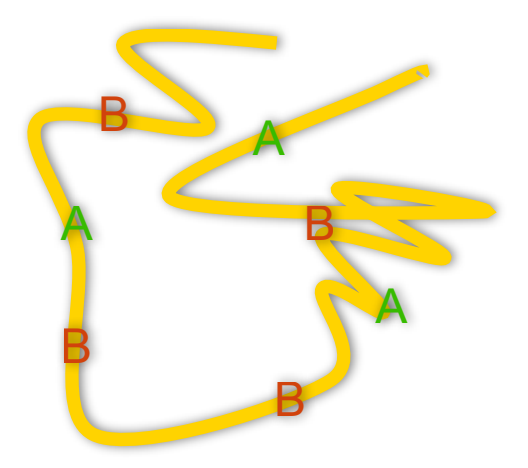

**"The native structure generally has the lowest free energy of all states under the native conditions"**

### **Scoring Statistical Potential (inspiration)**

$$
K = \frac{[AB]}{[A][B]}
$$
  
\n
$$
\Delta G = -RT \ln(K) = -RT \ln \frac{[AB]}{[A][B]}
$$

From statistical physics, we know that energy difference between two states  $(\Delta E)$  and the ratio of their occupancies  $(N_1:N_2)$  are related [9]:

$$
\Delta E = -kT \ln \left( \frac{N_1}{N_2} \right) \tag{1}
$$

in which T is the absolute temperature and k is the Boltzmann's constant. As we are interested in an interaction energy between two amino acid side chains, it would seem natural to define  $N_1$  as the number of interactions between these two residues types in a group of real protein structures, a number which is readily available from simple database analysis. But this number must be compared with the number of interactions in some other system,  $N_2$ , to obtain the energy difference between them.

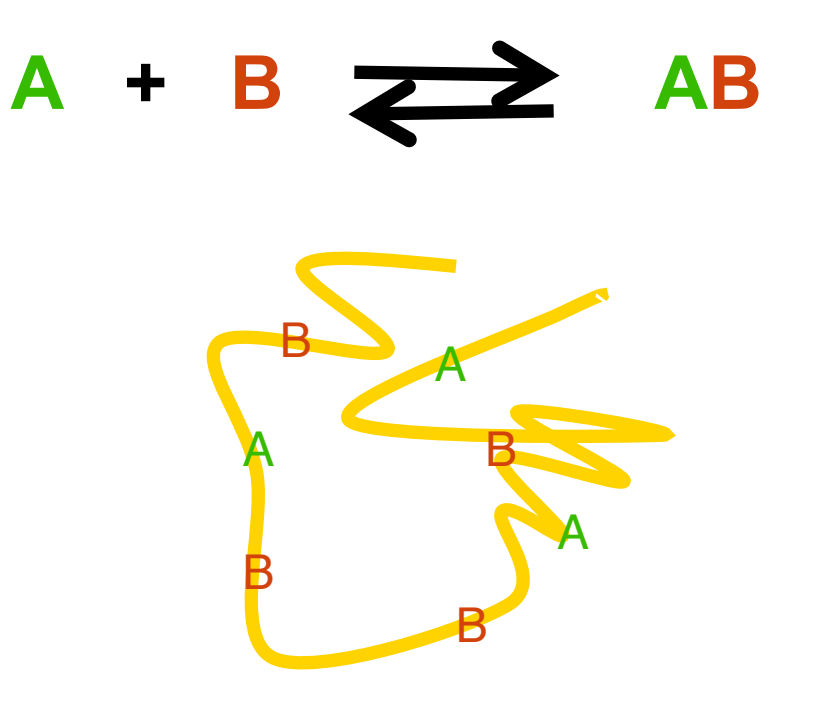

*Tanaka and Sheraga (1975) PNAS, 72 pp3802 Sippl, (1990) J.Mo.Biol. 213 pp859 Godzik, (1996) Structure 15 pp363*

### **Scoring Significance of an alignment (score)**

"Energy" Z-score the model with respect the energy of random models (or rest of decoys).

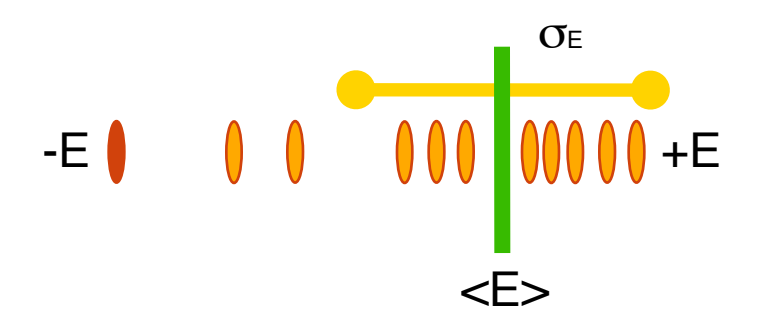

$$
Zscore = \frac{{\left\langle E\right| \sum - E_{m}}{\sigma_{\epsilon}}}
$$

**ProSa**

<http://www.came.sbg.ac.at/prosa.php>

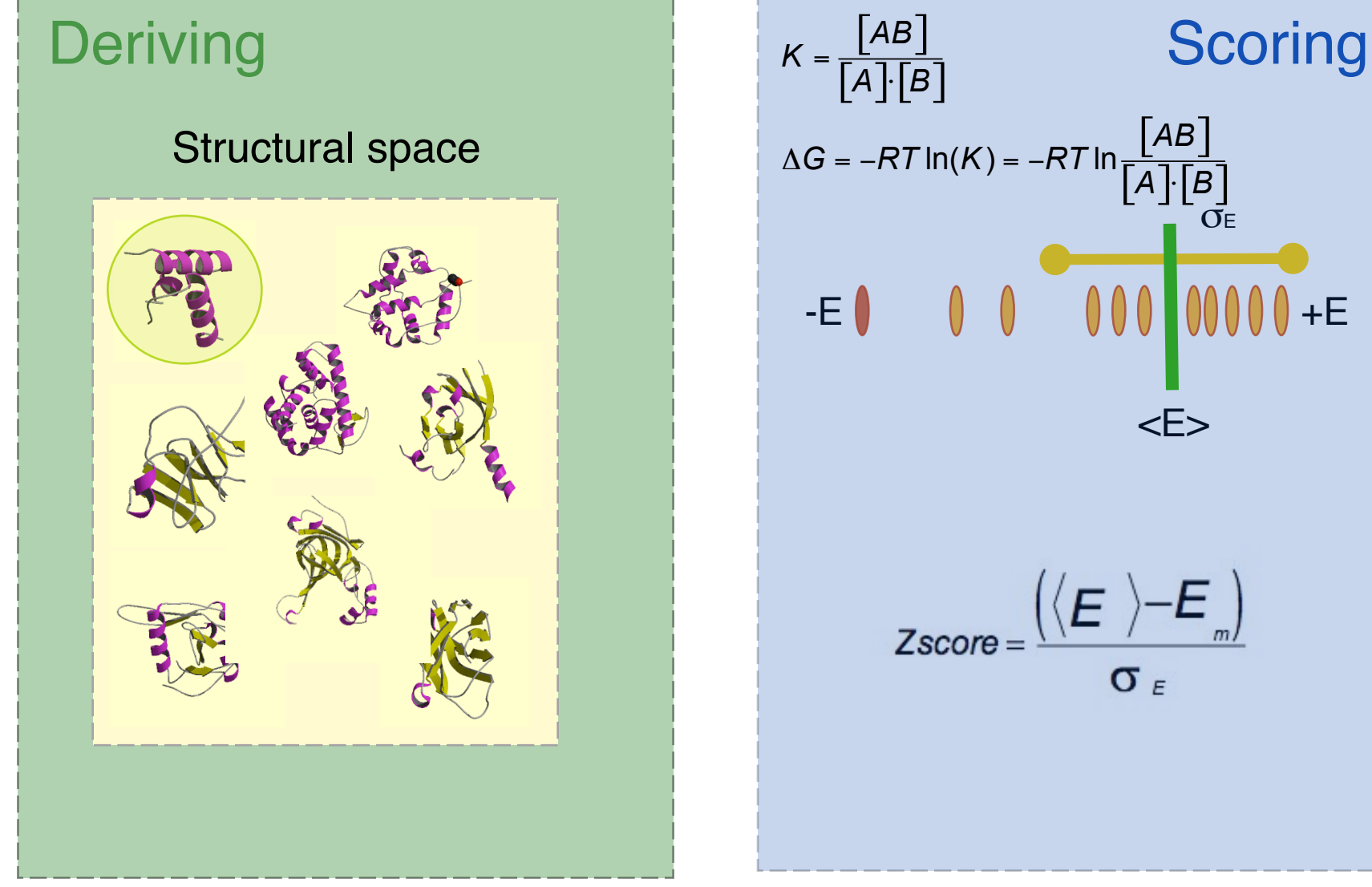

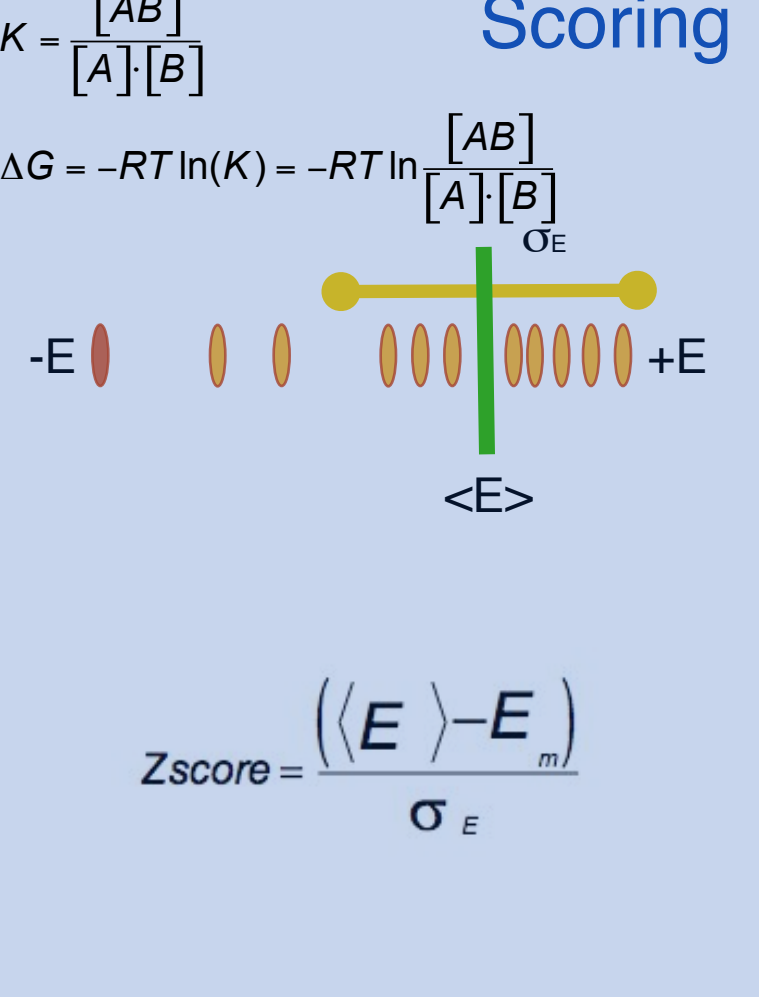

### **Understanding ProSa evaluation score**

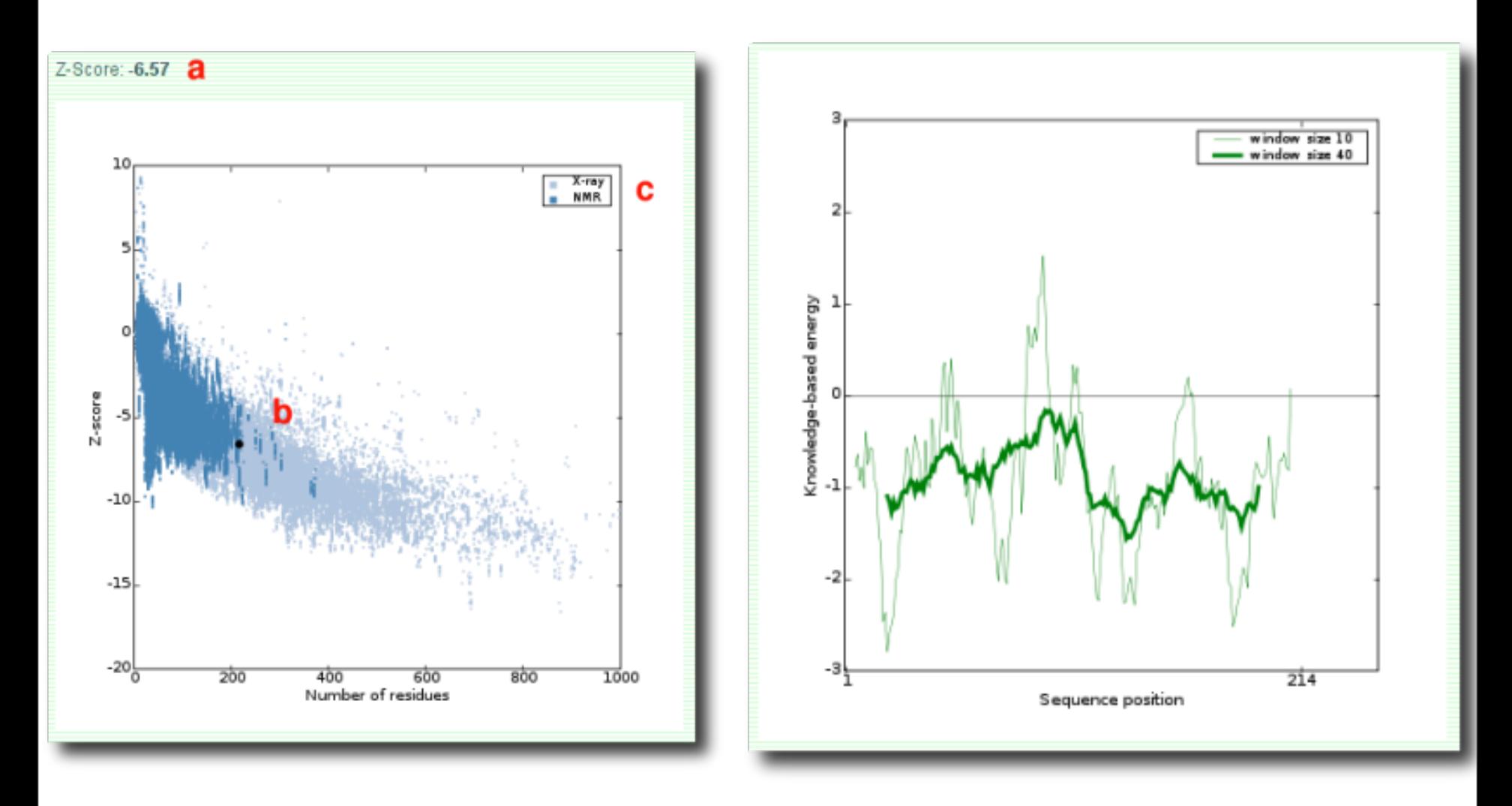

### **DOPE (MODELLER)**

<http://www.salilab.org/modeller/>

### Deriving Network Contract Contract Contract Contract Contract Contract Contract Contract Contract Contract Contract Contract Contract Contract Contract Contract Contract Contract Contract Contract Contract Contract Contrac

### Structural space

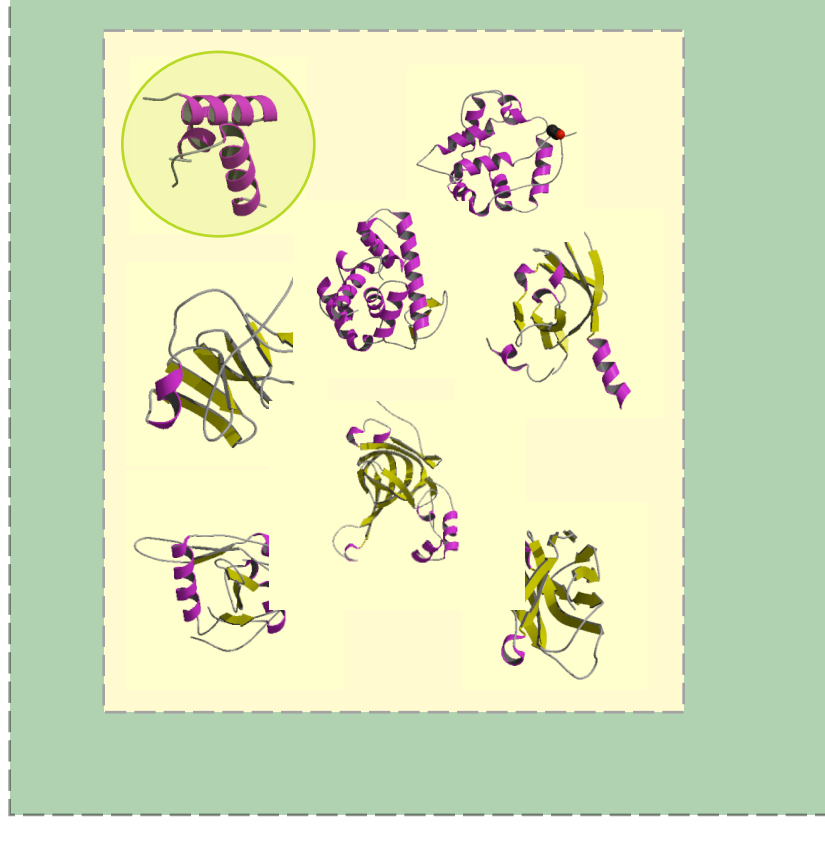

Pseudo-Energy with respect a ideal spherical protein as a reference state

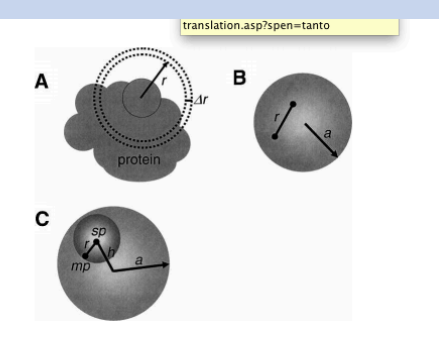

Figure 1. Schematic representation of the reference state. (A) An illustration showing why only a fraction of a spherical shell generally contributes to the normalization function (Equation 3).  $(B)$  A pair of noninteracting atoms in a protein is modeled by two points positioned randomly inside a sphere with radius  $a$ ; the points are at distance  $r$  from each other. The normalization function  $n(r)$  in Equation 7 corresponds to repeating this random assignment for an infinite number of times.  $(C)$  The definition of terms used to write Equations 8-11. The large and small spheres are the reference and probe spheres, respectively.

21 Shen, Min-yi, and Andrej Sali. "Statistical potential for assessment and prediction of protein structures." *Protein science* 15.11 (2006): 2507-2524.

### **DFIRE/DFIRE2**

[http://sparks.informatics.iupui.edu/yueyang/DFIRE/dDFIRE-](http://sparks.informatics.iupui.edu/yueyang/DFIRE/dDFIRE-service)

[service](http://sparks.informatics.iupui.edu/yueyang/DFIRE/dDFIRE-service)

### Deriving Number of America Scoring Scoring

### Structural space

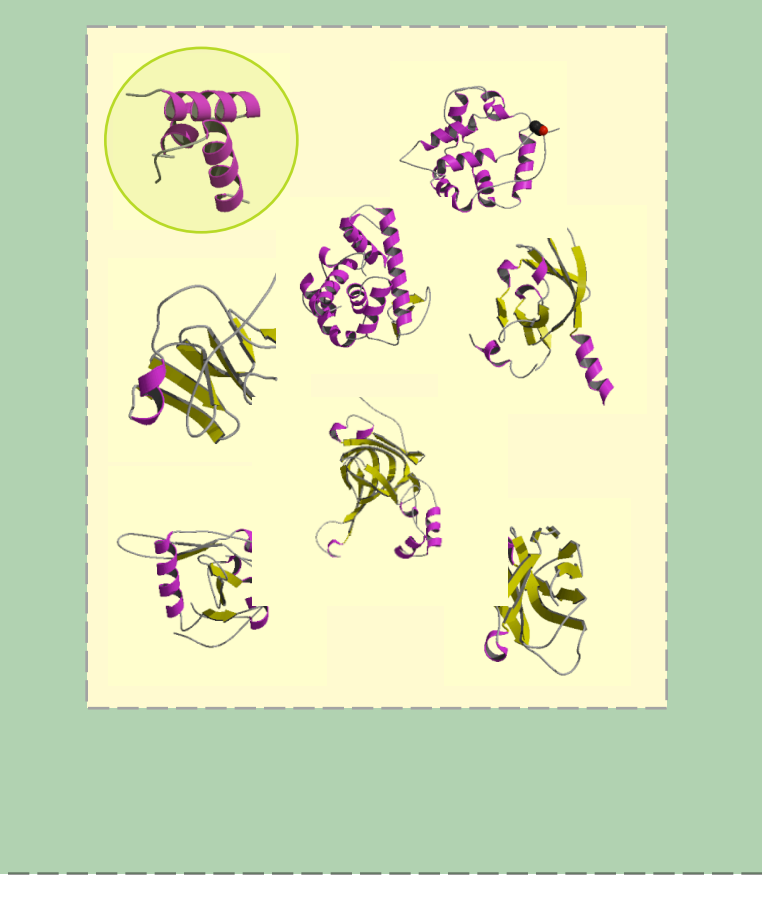

Pseudo-Energy with respect a ideal gas-phase reference state

### **Verify3D**

[http://nihserver.mbi.ucla.edu/Verify\\_3D/](http://shannon.mbi.ucla.edu/DOE/Services/Verify_3D/)

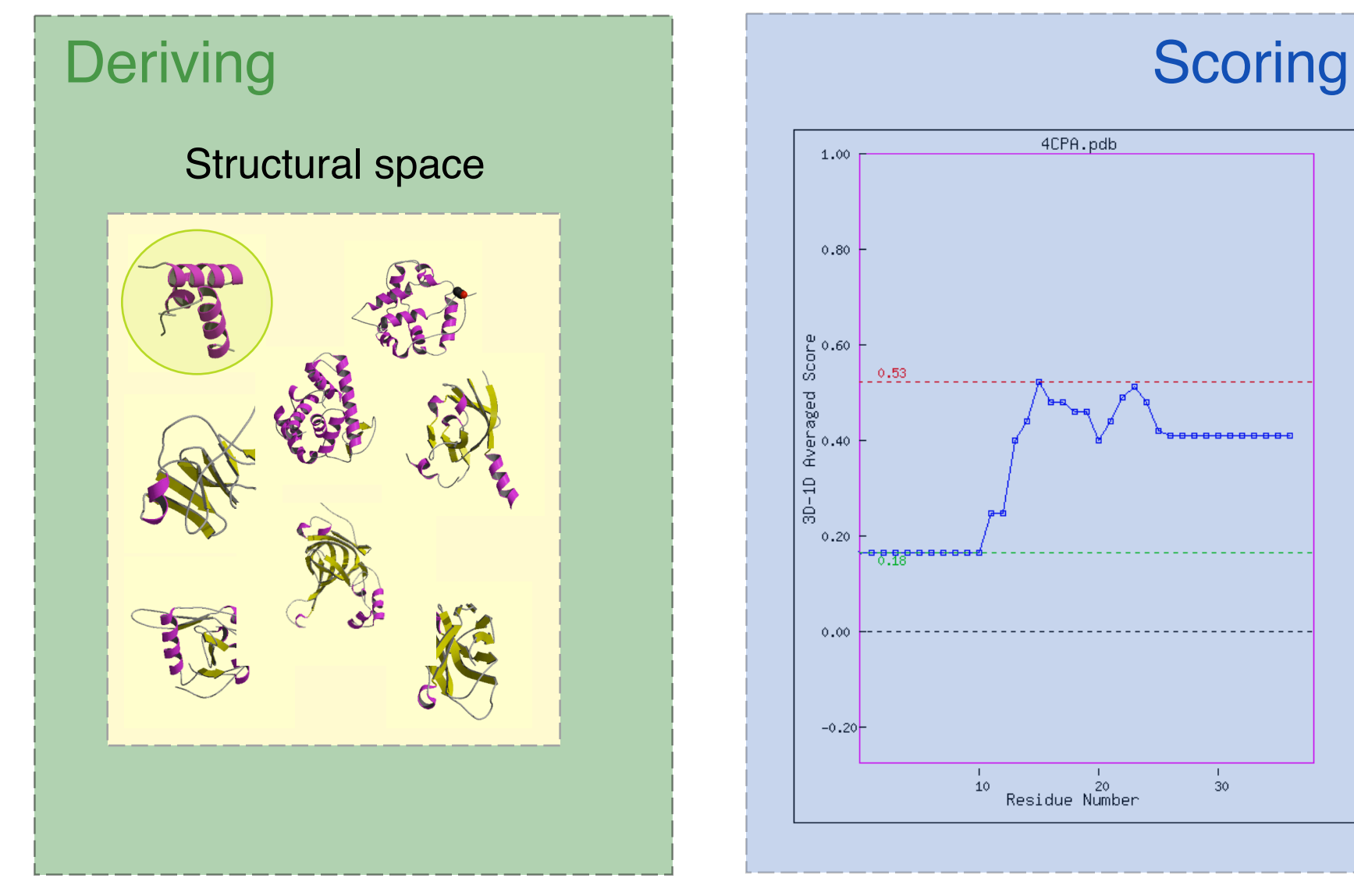

Τ.

30

Monday, April 20, 15

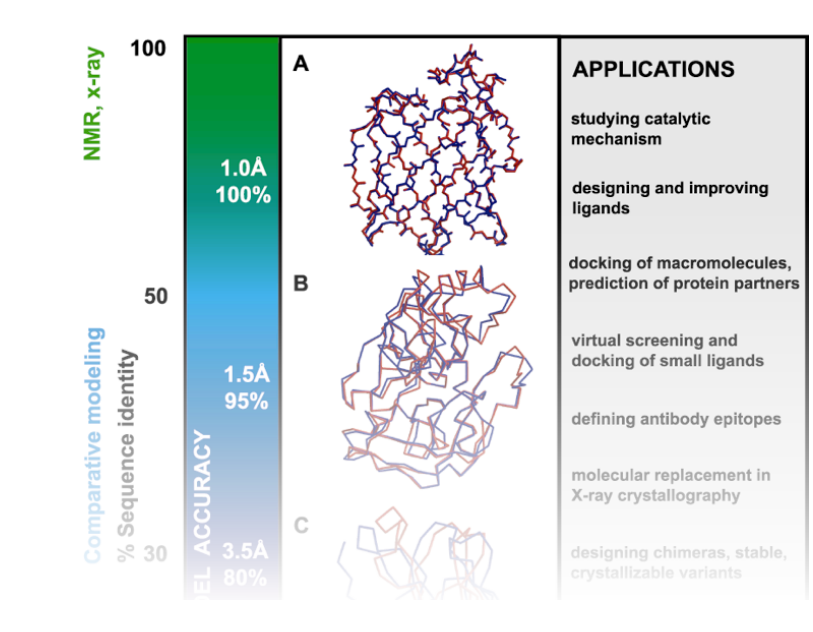

# **Accuracy and applicability of comparative models**

### **Comparative modeling by satisfaction of spatial restraints Types of errors and their impact**

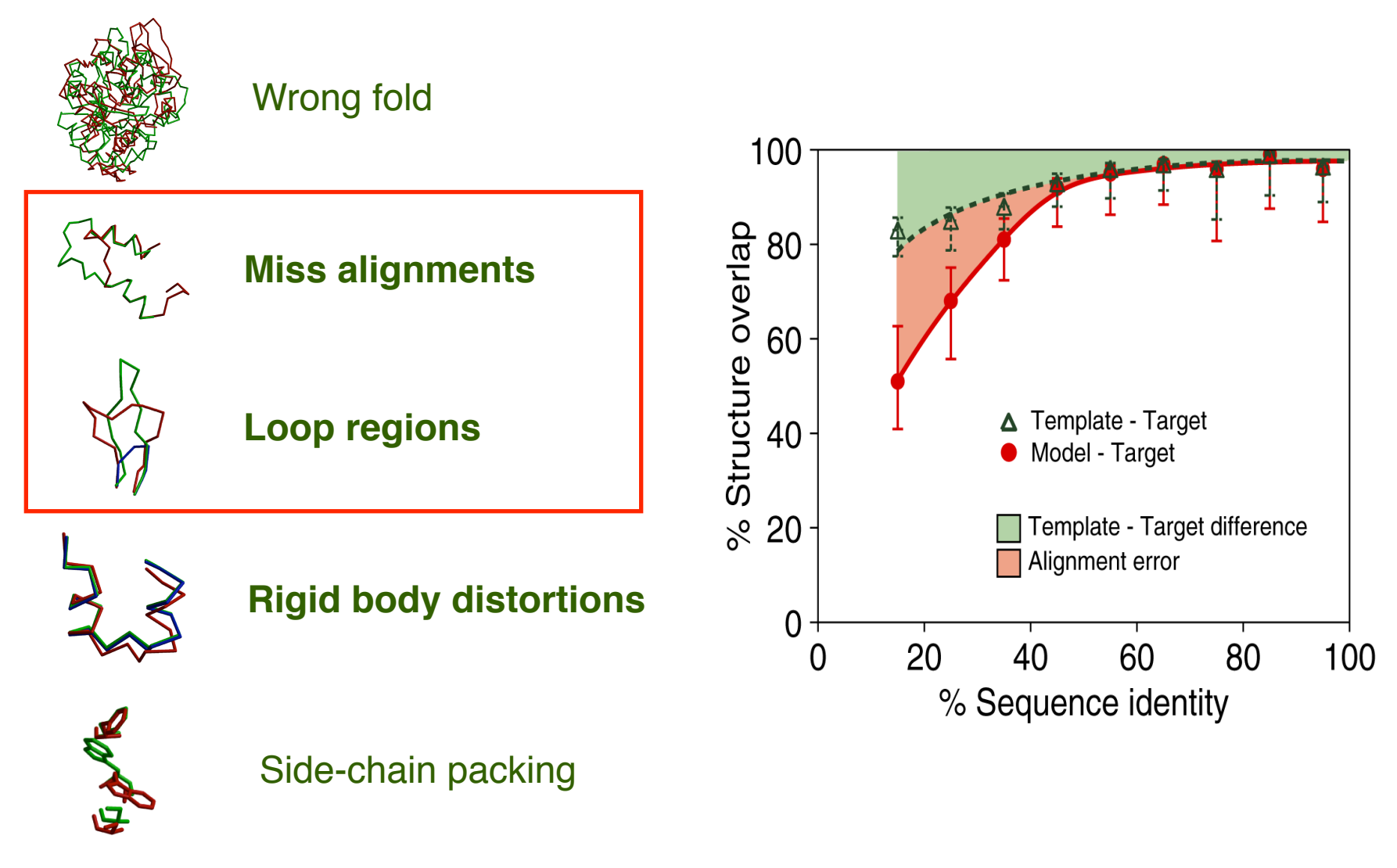

Template - Model - Real Structure **Marti-Renom etal. Ann Rev Biophys Biomol Struct (2000) 29, 29 I** 

Monday, April 20, 15

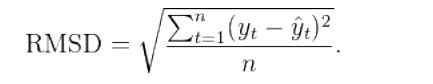

# **Model Accuracy**

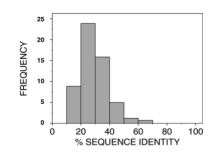

Cα equiv 147/148 RMSD 0.41Å

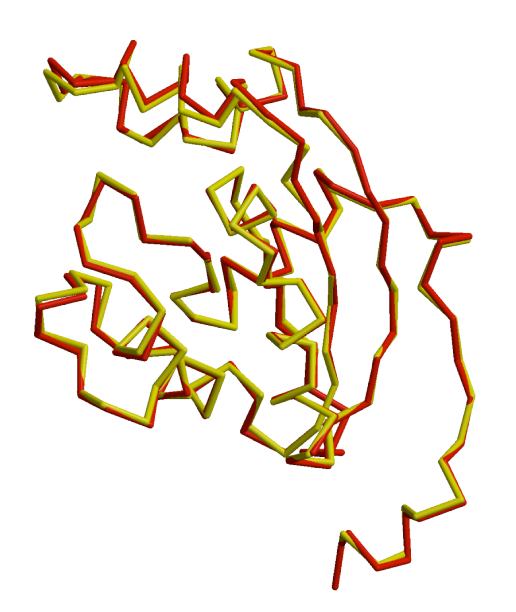

**Sidechains** Core backbone Loops

### **HIGH ACCURACY MEDIUM ACCURACY LOW ACCURACY**

NM23 Seq id 77% CRABP Seq id 41% EDN Seq id 33%

Cα equiv 122/137 RMSD 1.34Å

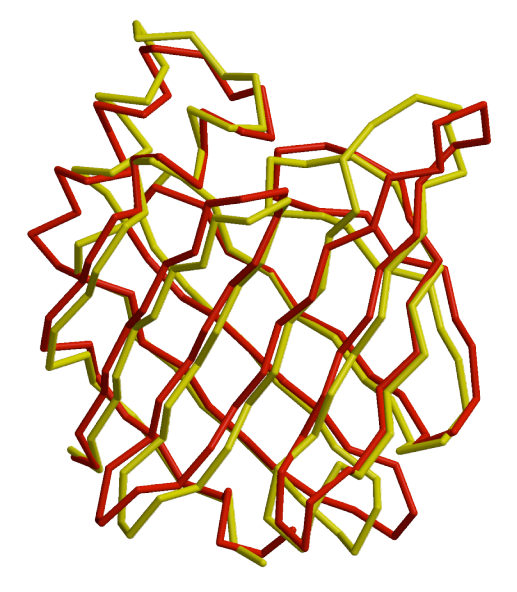

**Sidechains** Core backbone Loops **Alignment** 

#### **X-RAY / MODEL**

25 *Marti-Renom et al. Annu.Rev.Biophys.Biomol.Struct. 29, 291-325, 2000.*

Cα equiv 90/134 RMSD 1.17Å

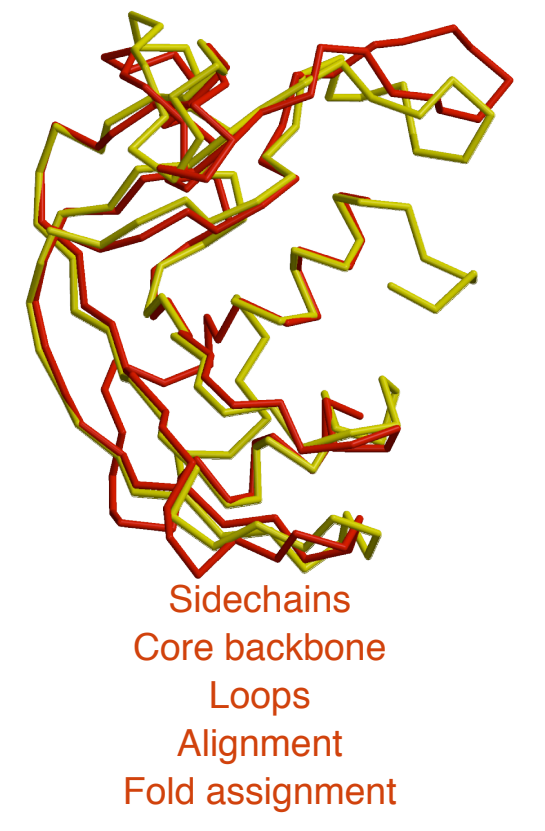

### **Utility of protein structure models, despite errors**

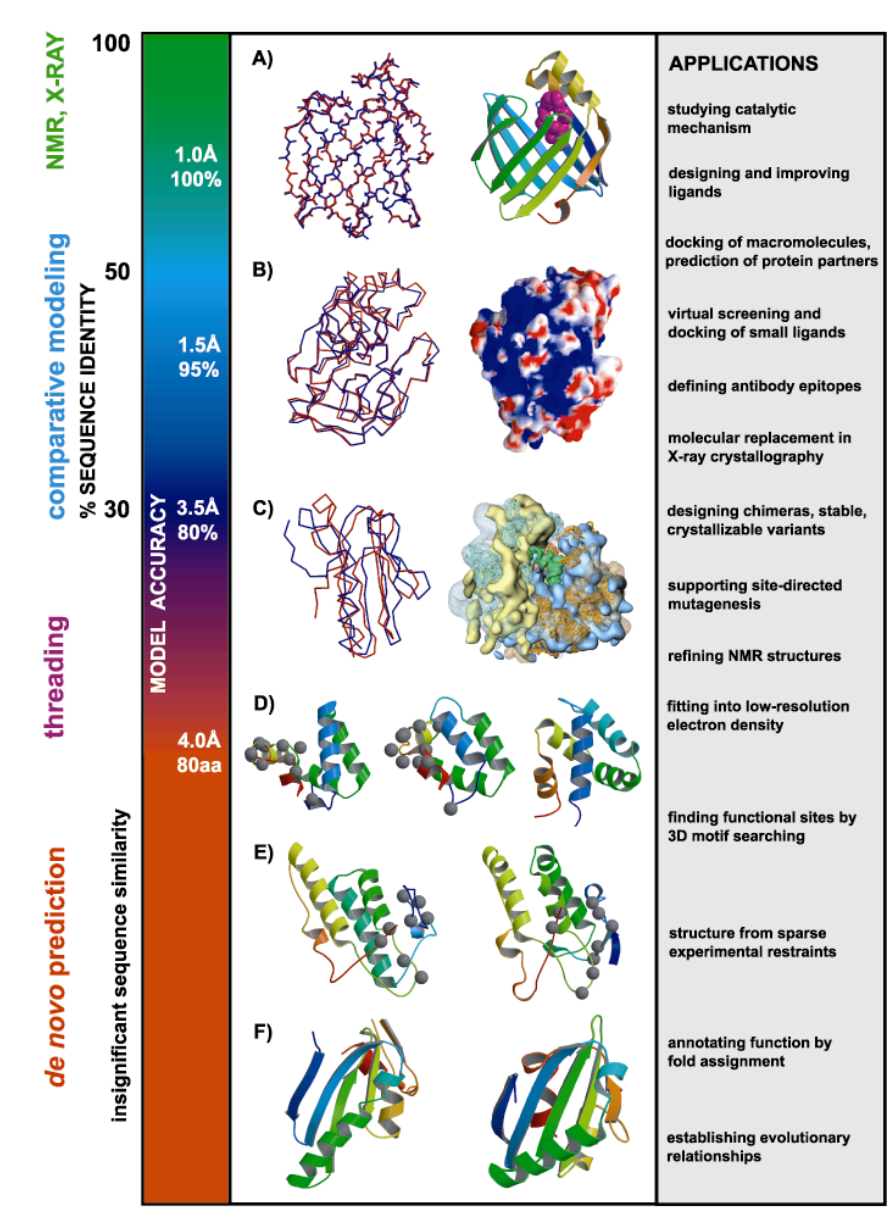

*D. Baker & A. Sali. Science 294, 93, 2001.*

### Comparative Protein Structure Prediction MODELLER tutorial

# \$>mod9v14 model.py

The current release of Modeller is **9.14**, which was released on July 29th, 2014

### **Obtaining MODELLER and related information**

### ◆MODELLER (9v14) web page

**<http://www.salilab.org/modeller/>**

- Download Software (Linux/Windows/Mac)  $\Diamond$
- $\Diamond$  HTML Manual
- **Online tutorial.**   $\Diamond$
- **The password is...**

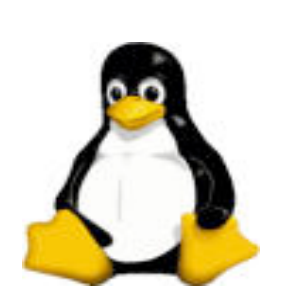

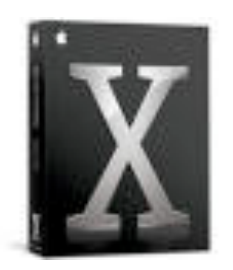

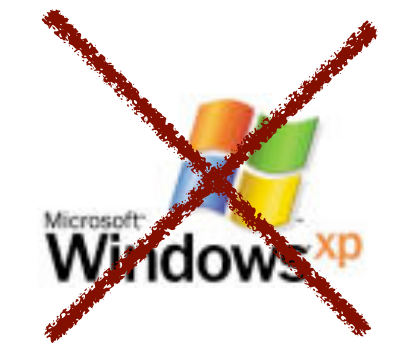

# **Using MODELLER**

### ◆No GUI! 8 ◆ Controlled by command file 88  $\bullet$ Script is written in PYTHON language  $\odot$ ◆ You may know Python language is simple ©©

# **"MINIMAL" MODELLER**

### **◇INPUT:**

- **Target** Sequence (FASTA/PIR format)
- **Template** Structure (PDB format)
- **Python** script file
- **◆OUTPUT:** 
	- Target-Template **Alignment**
	- **Model** in PDB format
	- ◆ Additional data (in .log)

# **Modeling of BLBP Input**

Target: Brain lipid-binding protein (BLBP) ◆BLBP sequence in PIR (MODELLER) format:

blbp.seq

**>P1;blbp**

**sequence:blbp::::::::** 

**VDAFCATWKLTDSQNFDEYMKALGVGFATRQVGNVTKPTVIISQEGGKVVIRTQCTFKNTEINFQLGEEFEETSIDDRNCKSVVRLDGD KLIHVQKWDGKETNCTREIKDGKMVVTLTFGDIVAVRCYEKA\***

align.py

```
Example for: alignment.align()
 # This will read two sequences, align them, and write the alignment
 # to a file:
log.verbose()
env = environ()
aln = alignment(env)
mdl = model(env, file='1hms')
aln.append_model(mdl, align_codes='1hms') 
aln.append(file='blbp.seq', align_codes=('blbp'))
# The as1.sim.mat similarity matrix is used by default:
aln.align(gap_penalties_1d=(-600, -400))
aln.write(file='blbp-1hms.ali', alignment_format='PIR')
aln.write(file='blbp-1hms.pap', alignment_format='PAP')
```

```
# Example for: alignment.align()
 # This will read two sequences, align them, and write the alignment
 # to a file:
log.verbose()
env = environ()
aln = alignment(env)
mdl = model(env, file='1hms')
aln.append_model(mdl, align_codes='1hms') 
aln.append(file='blbp.seq', align_codes=('blbp'))
# The as1.sim.mat similarity matrix is used by default:
aln.align(gap_penalties_1d=(-600, -400))
aln.write(file='blbp-1hms.ali', alignment_format='PIR')
aln.write(file='blbp-1hms.pap', alignment_format='PAP')
```

```
# Example for: alignment.align()
 # This will read two sequences, align them, and write the alignment
 # to a file:
log.verbose()
env = environ()
aln = alignment(env)
mdl = model(env, file='1hms')
aln.append_model(mdl, align_codes='1hms') 
aln.append(file='blbp.seq', align_codes=('blbp'))
# The as1.sim.mat similarity matrix is used by default:
aln.align(gap_penalties_1d=(-600, -400))
aln.write(file='blbp-1hms.ali', alignment_format='PIR')
aln.write(file='blbp-1hms.pap', alignment_format='PAP')
```

```
Example for: alignment.align()
 # This will read two sequences, align them, and write the alignment
 # to a file:
log.verbose()
env = environ()
aln = alignment(env)
mdl = model(env, file='1hms')
aln.append_model(mdl, align_codes='1hms') 
aln.append(file='blbp.seq', align_codes=('blbp'))
# The as1.sim.mat similarity matrix is used by default:
aln.align(gap_penalties_1d=(-600, -400))
aln.write(file='blbp-1hms.ali', alignment_format='PIR')
aln.write(file='blbp-1hms.pap', alignment_format='PAP')
```
### **Modeling of BLBP STEP 1: Align blbp and 1hms sequences**  *Output*

**blbp-1hms.ali**

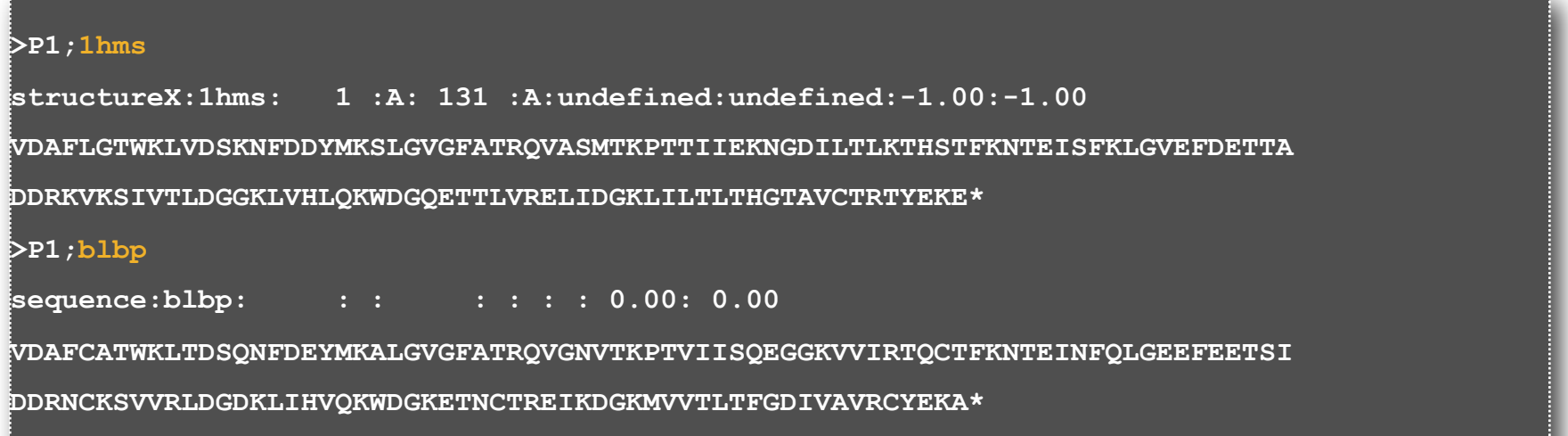

### **Modeling of BLBP STEP 1: Align blbp and 1hms sequences**  *Output*

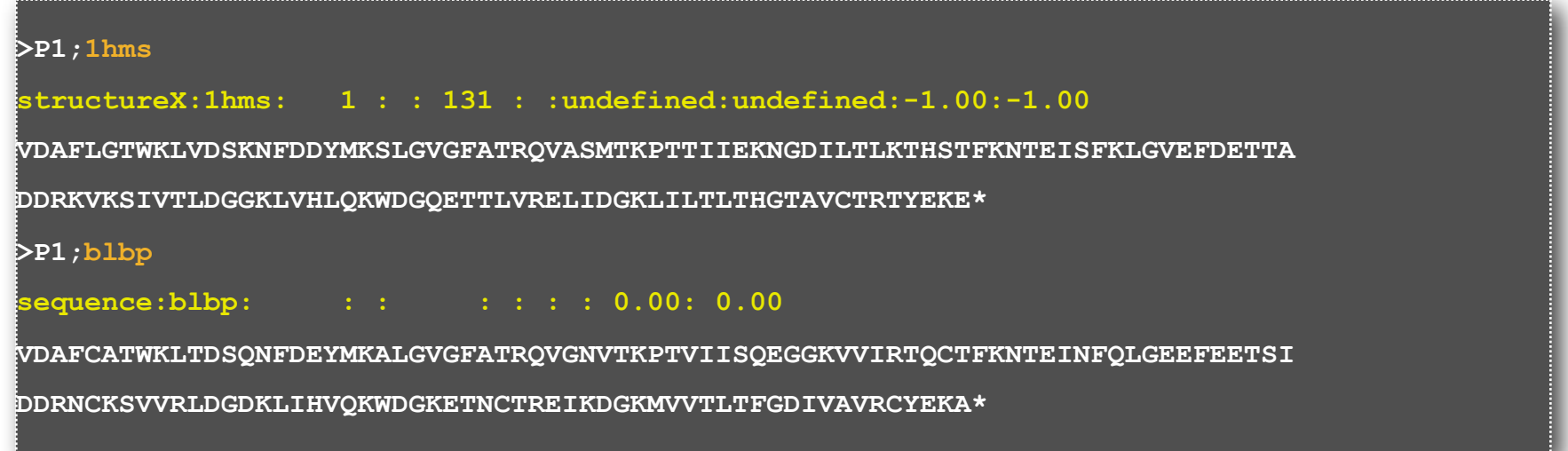

### **Modeling of BLBP STEP 1: Align blbp and 1hms sequences**  *Output*

**blbp-1hms.pap**

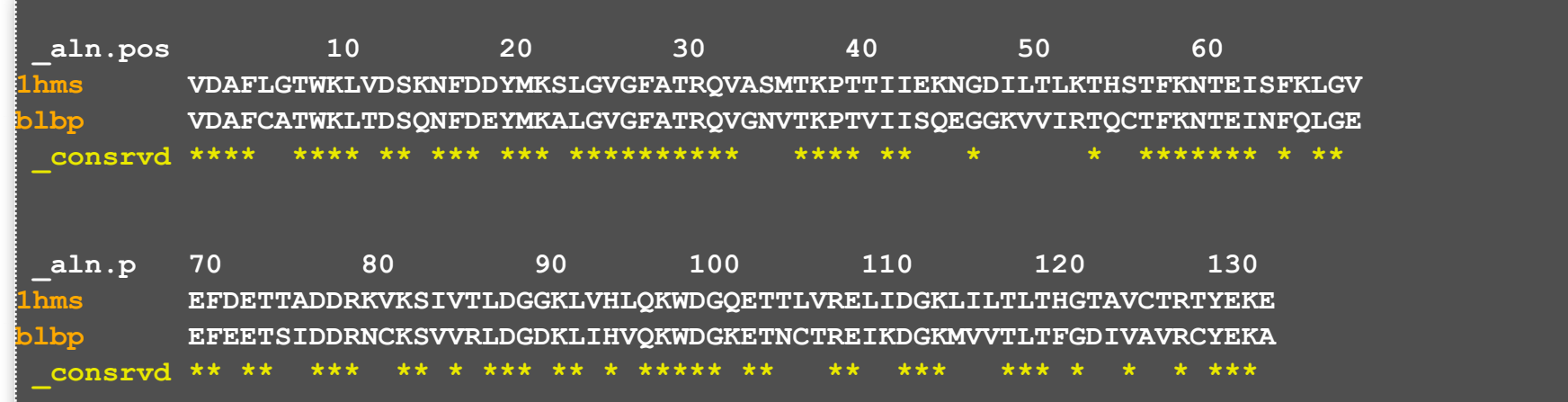

### **Modeling of BLBP STEP 2: Model the blbp structure using the alignment from step 1.**  *Python script for model building*

```
# Homology modelling by the automodel class
from modeller.automodel import * # Load the automodel class
log.verbose() ! ! ! ! ! ! # request verbose output
env = environ() # create a new MODELLER environment
# directories for input atom files
env.io.atom_files_directory = './:../atom_files'
a = automodel(env,
            alnfile = 'blbp-1hms.ali', # alignment filename
           knowns = '1hms', \qquad # codes of the templates
            sequence = 'blbp') # code of the target
a.starting_model= 1 # index of the first model
a.ending_model = 1 # index of the last model
                               # (determines how many models to calculate)
a.make() the actual homology modelling
```
### **Modeling of BLBP STEP 2: Model the blbp structure using the alignment from step 1.**  *Python script for model building*

```
# Homology modelling by the automodel class
from modeller.automodel import * # Load the automodel class
log.verbose() ! ! ! ! ! ! # request verbose output
env = environ() ! ! ! ! ! ! # create a new MODELLER environment
# directories for input atom files
env.io.atom_files_directory = './:../atom_files'
a = automodel(env,
             alnfile = 'blbp-1hms.ali', # alignment filename
            knowns = '1hms', \qquad # codes of the templates
             sequence = 'blbp') # code of the target
a.starting_model= 1 # index of the first model
a.ending_model = 1 # index of the last model
                                # (determines how many models to calculate)
a.make() # do the actual homology modelling
```
### **Modeling of BLBP STEP 2: Model the blbp structure using the alignment from step 1.**  *Python script for model building*

```
# Homology modelling by the automodel class
from modeller.automodel import * # Load the automodel class
log.verbose() ! ! ! ! ! ! # request verbose output
env = environ() # create a new MODELLER environment
# directories for input atom files
env.io.atom_files_directory = './:../atom_files'
a = automodel(env,
               alnfile = 'blbp-1hms.ali', # alignment filename
                knowns = '1hms', the set of the templates
                sequence = 'blbp') # code of the target
a.starting_model= 1 <br>a.ending model = 1 <br>a.ending model = 1 <br># index of the last model
                                 a.ending_model = 1 # index of the last model
                                   # (determines how many models to calculate)
a.make() # do the actual homology modelling
```
### **Modeling of BLBP STEP 2: Model the blbp structure using the alignment from step 1.**  *Python script for model building*

### PDB file

Can be viewed with Chimera

<http://www.cgl.ucsf.edu/chimera/>

PyMo[l](http://www.openrasmol.org)

<http://www.pymol.org>

Rasmol

http://www.openrasmol.org

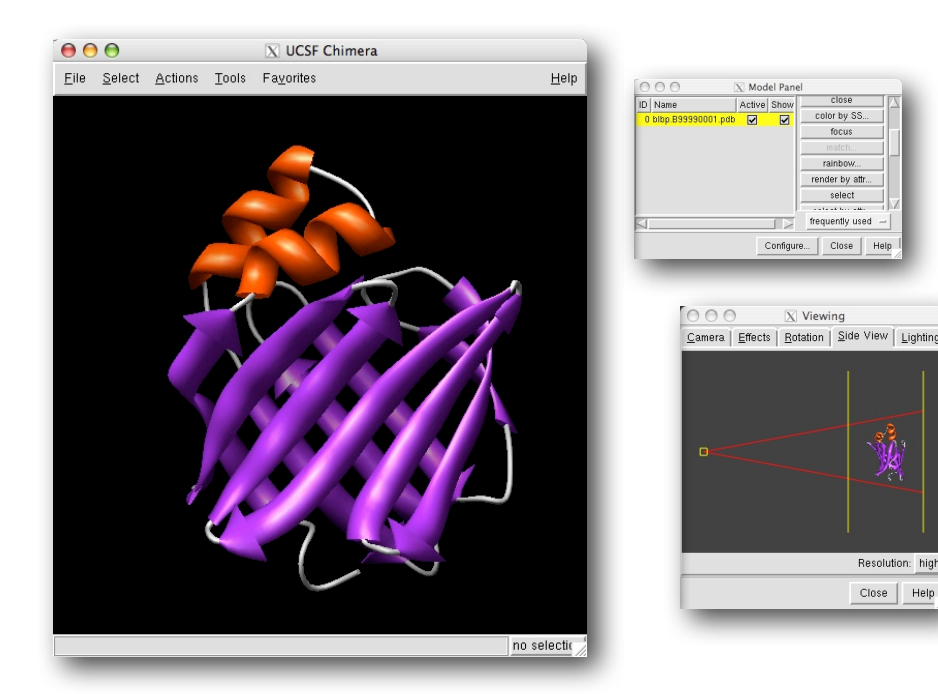

color by SS focus rainhov ender by att frequently used

 $\overline{X}$  Viewing

Resolution: high  $Close | Heip$ 

### •Model file  $\rightarrow$ blbp.B99990001.pdb

Monday, April 20, 15

### **Get ready for 11th May!**

#### **<http://www.salilab.org/modeller/tutorial/>**

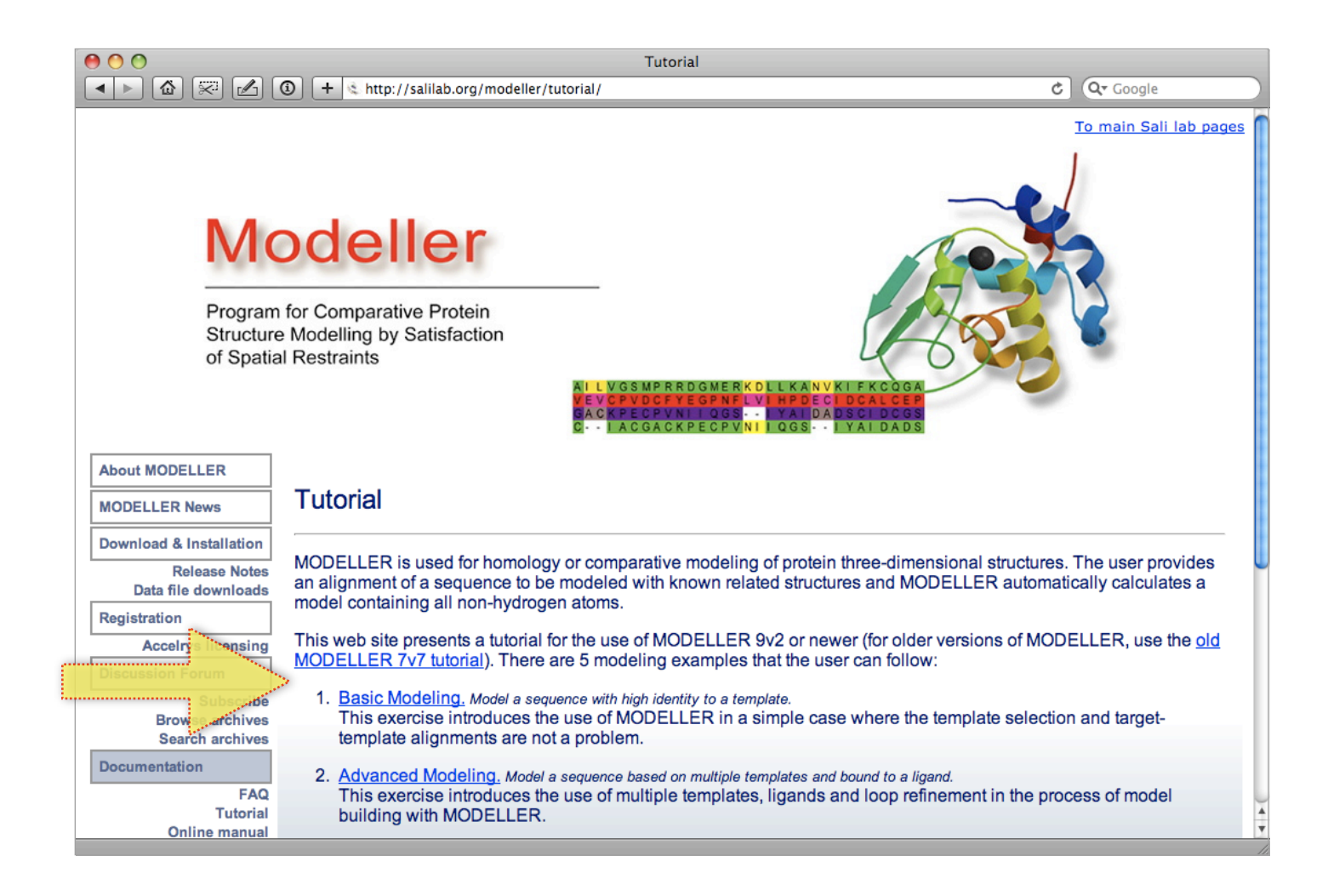

# **FULLY AUTOMATIC MODWEB**

<http://salilab.org/modweb>

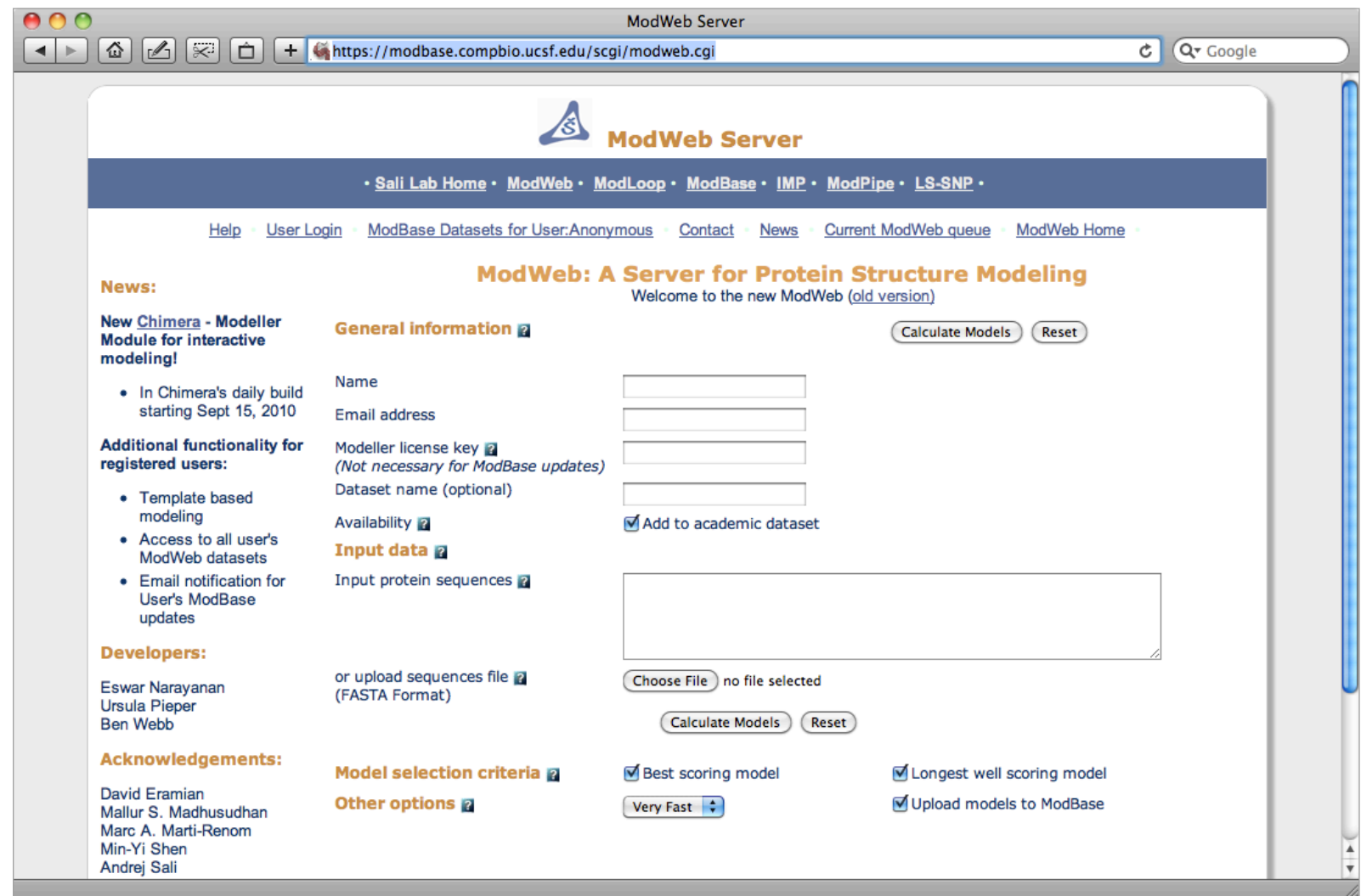

## **MODBASE**

#### http://salilab.org/modbase

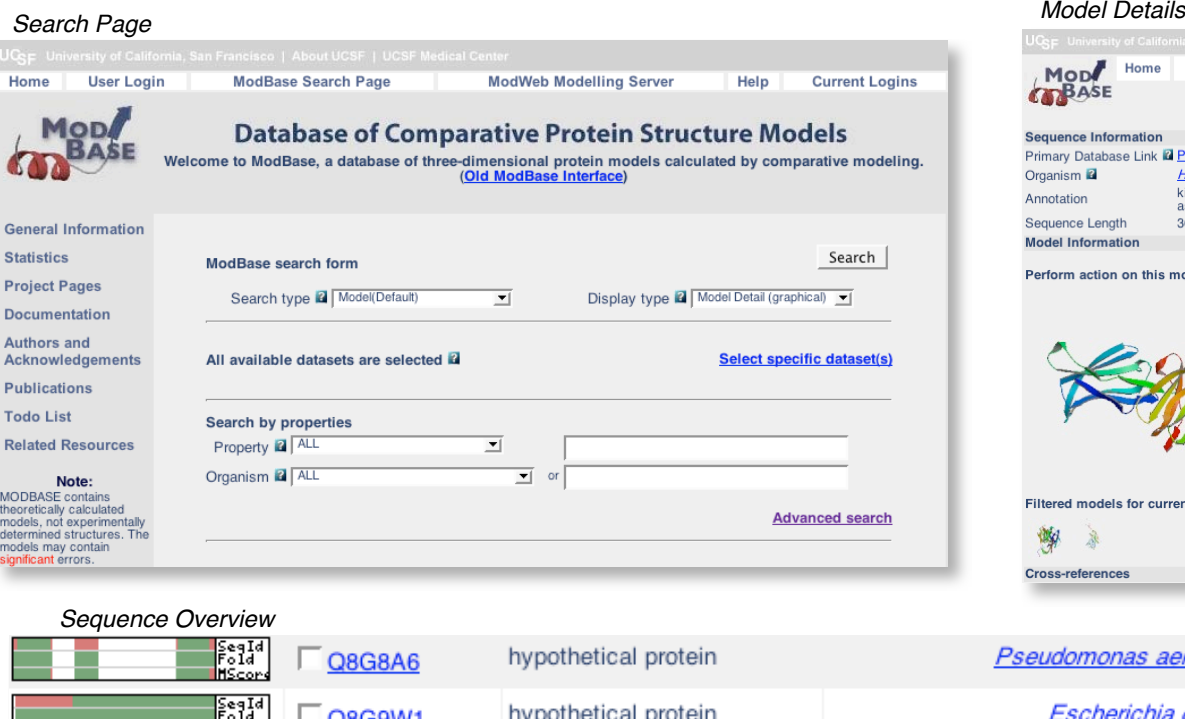

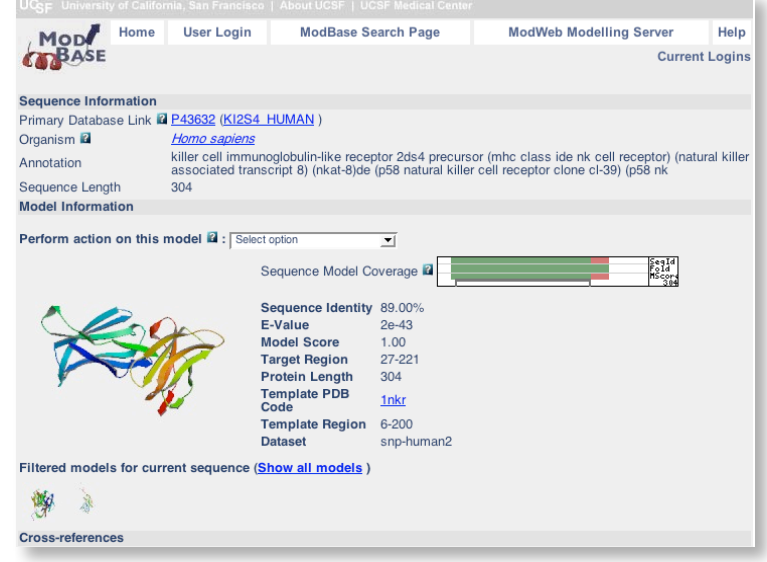

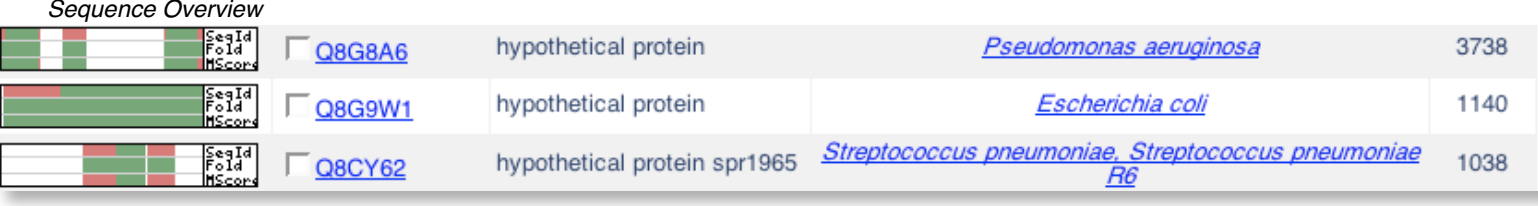

#### *Model Overview*

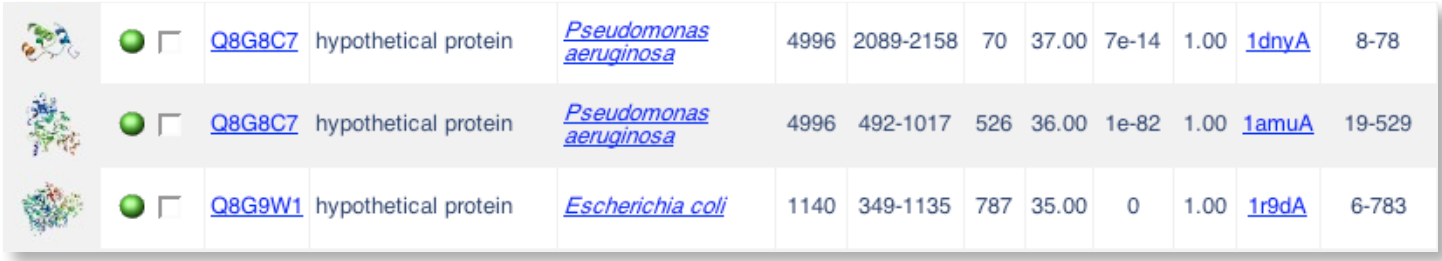

• *Pieper et al. (2004) Nucleic Acids Research 32, D217-D222*

# **Modeling RNA**

## **MC-FOLD / MC-SYM**

http://www.major.iric.ca/MajorLabEn/MC-Tools.html http://www.major.iric.ca/MC-Sym/

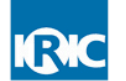

**INSTITUTE FOR RESEARCH** IN IMMUNOLOGY AND CANCER Université **n'h**<br>de Montréal

#### Messages:

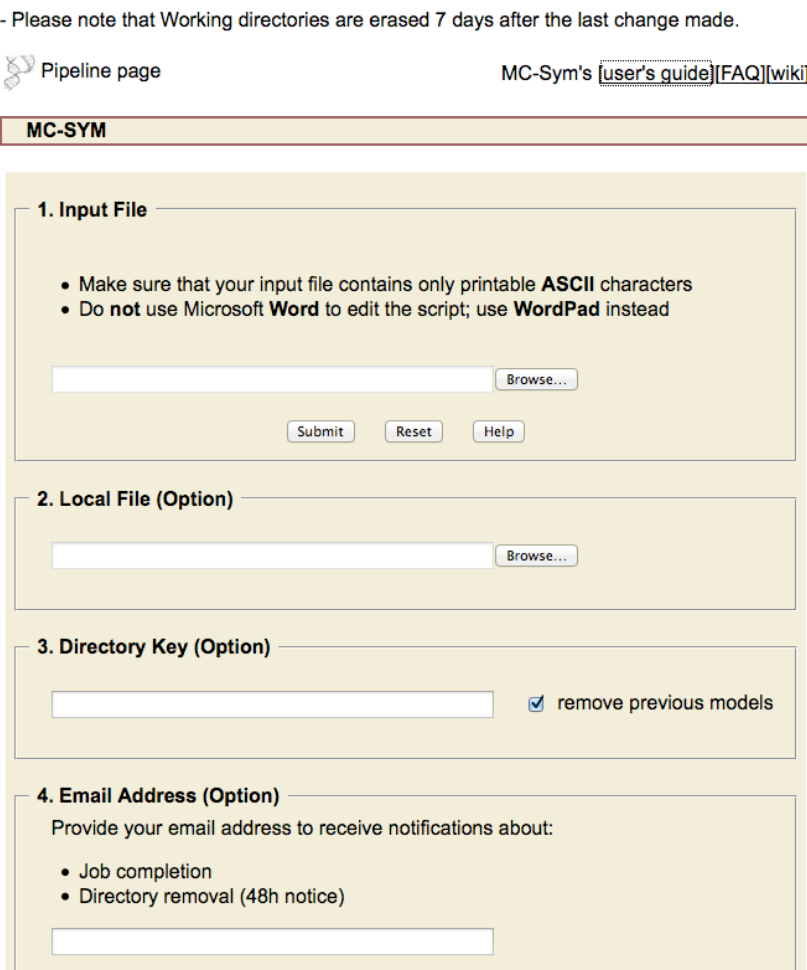

- Coarse-grained model
- Fragment-based approach
- Fully automated
- Slow
- Sampling bottleneck
- Relative poor accuracy

Monday, April 20, 15

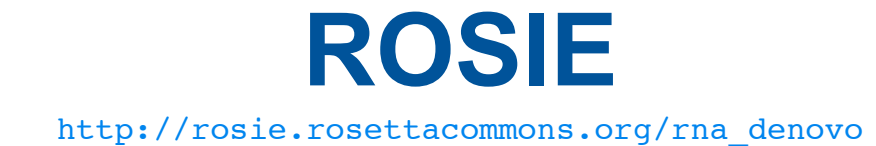

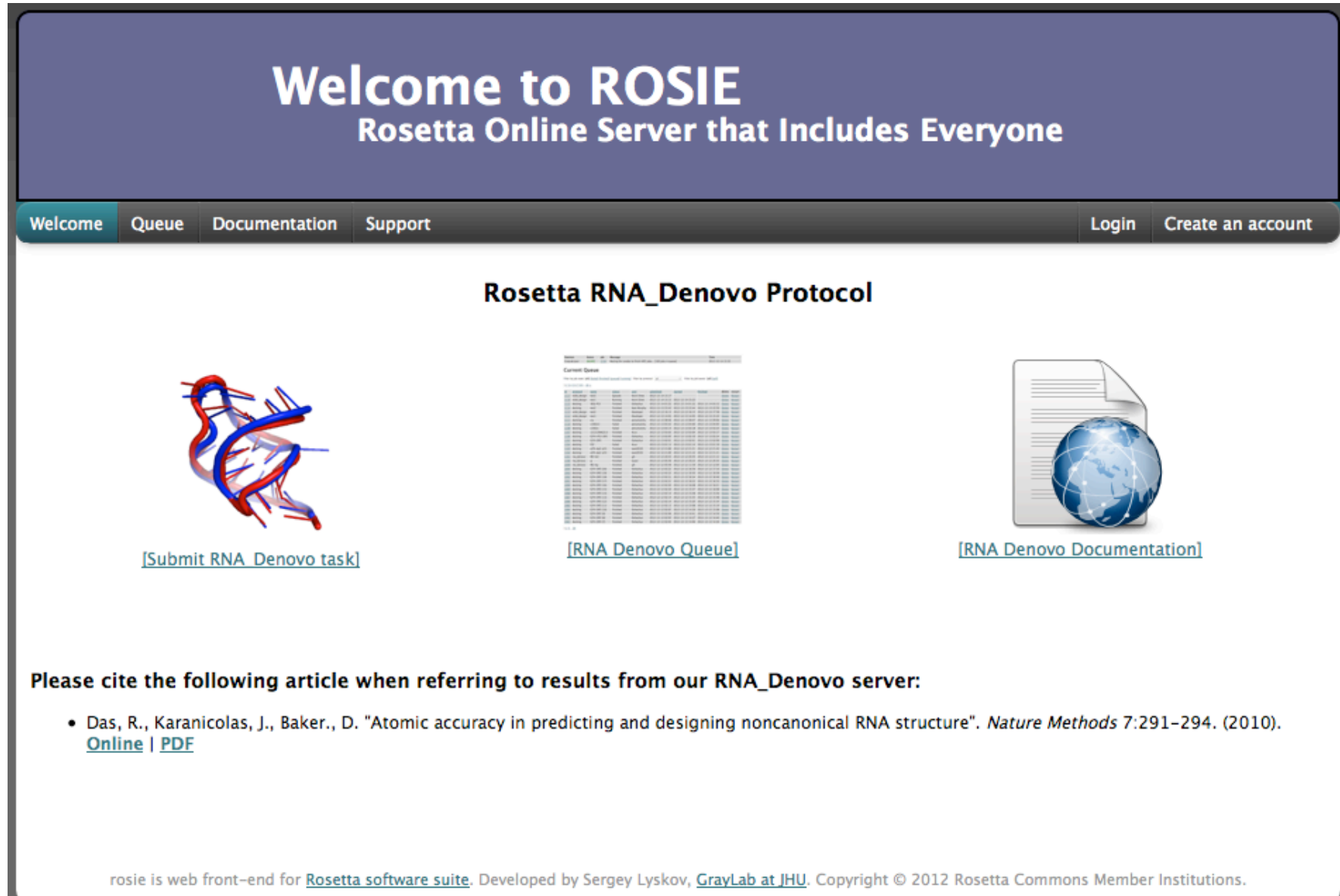

## **MODERNA**

### http://iimcb.genesilico.pl/modernaserver/

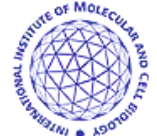

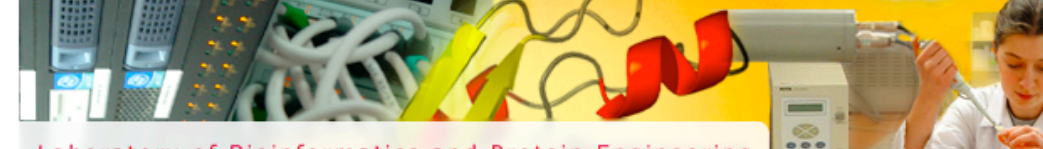

Laboratory of Bioinformatics and Protein Engineering

Home Submit

All results

ModeRNA **Help** Tutorial Contact

Genesilico Homepage

### **ModeRNA** server

#### A server for RNA structure modeling and analysis

by Magdalena Rother, Kaja Milanowska, Tomasz Puton, Kristian Rother, and Janusz M. Bujnicki.

http://iimcb.genesilico.pl/modernaserver/

#### **What is the ModeRNA server?**

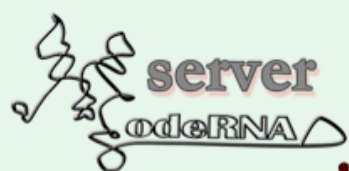

This service is based on the ModeRNA software for RNA 3D structure prediction, analysis, and manipulation.

Currently, the server allows you to:

- · build a model (requires a pairwise sequence alignment and a structural template).
- find template (looks for potential templates using ParAlign and Rfam).
- align sequences (prepares an alignment between two RNA sequences using R-coffee).
- convert PDB naming (changes nomenclature in a PDB file).
- clean up a structure (remove water, ions, and ligands, adds missing P atoms and changes '\*' into "' in ribose).
- Comparative RNA modeling
- Able to handle 115 nucleotide modifications

# **Modeling Chromatin**

### Integrative Modeling with RNA and chromatin

<http://www.integrativemodeling.org>

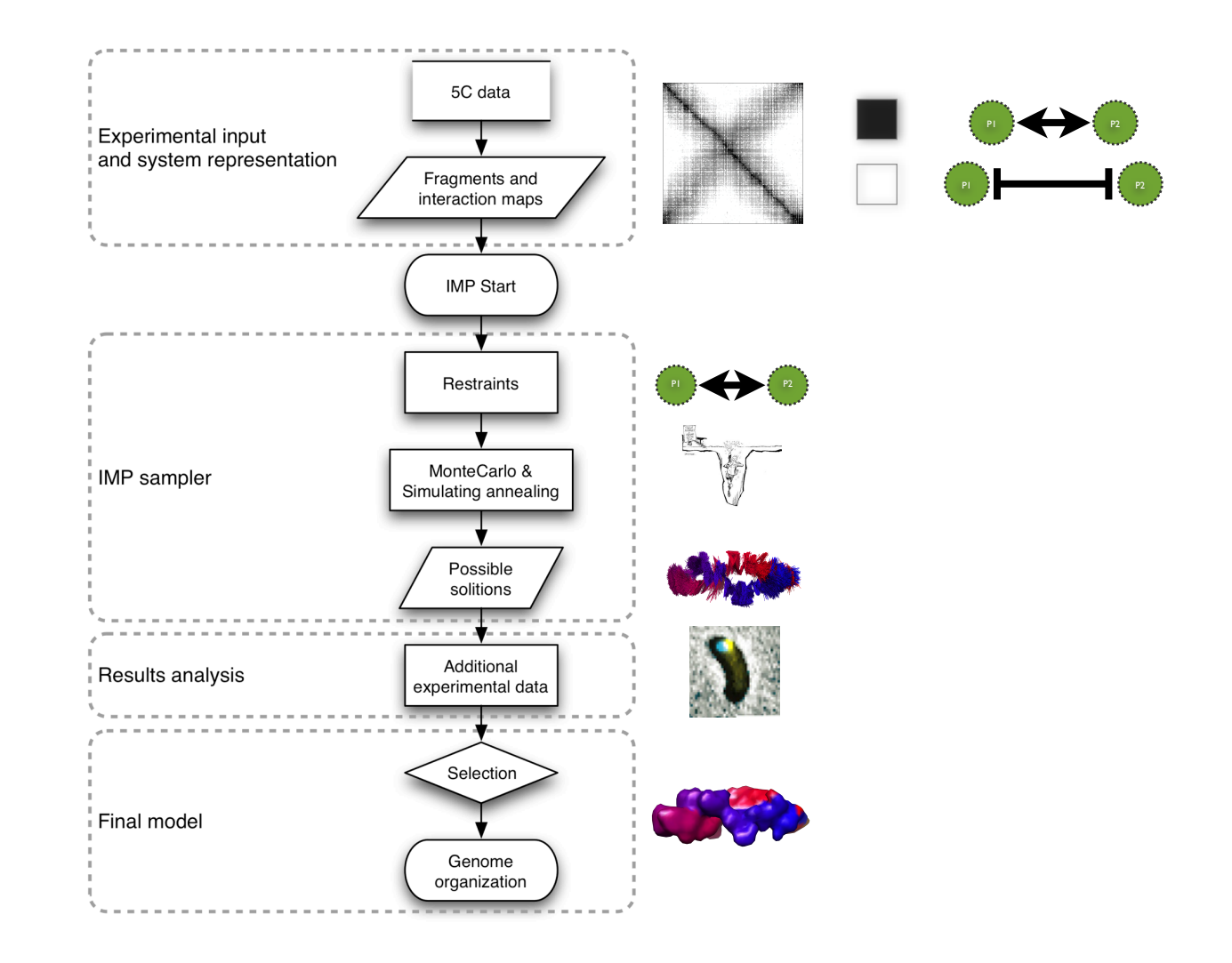

Right arm Left arm

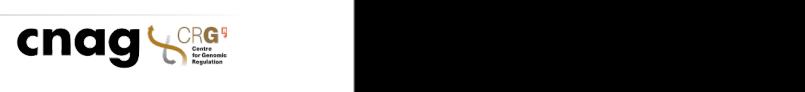

Figure 7. The Caulobacter Chromosome Is Free to

The 3D Architecture of a Bacterial Genome

(A) Left: Schematic of a *Caulobacter* swarmer cell indicating the positions of the new and old poles as well as the dorsal and ventral sides of the cell. Negative and positive signs refer to the convention used by our image analysis software. Center: Example micrographs of double-labeled *Caulobacter* swarmer cells showing configurations of the chromosome in which the labeled loci reside on opposite sides of the cell. Right: Relative positions of the left- and right-arm markers in three strains marked at different positions in the chromosome. Circles denote the means of three experiments, each of which included at least 400 cells. Bars represent 95% confidence intervals of the mean. The dotted line indicates the expected value for a

 $\overline{\phantom{a}}$  foci along axes of the short and long axes of the cell. Left:

Rotate around the Long Cell Axis

Merge

#### The "Chromatin Globule" model across the genome (blue) shows a power law scaling between 500 kb and 7 Mb (shaded re-

D. Baù et al. Nat Struct Mol Biol (2011) 18:107-14 A. Sanyal et al. Current Opinion in Cell Biology (2011) 23:325–33. a function of distance (1 monomer  $\mathcal{F}$ 

on October 13, 2009 www.sciencemag.org

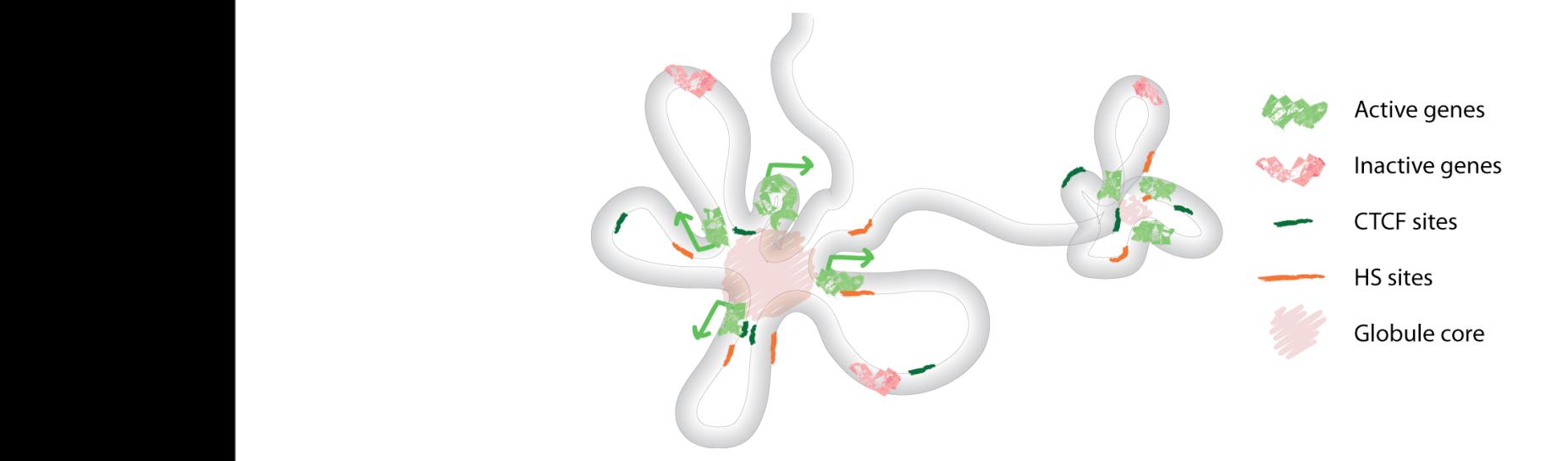

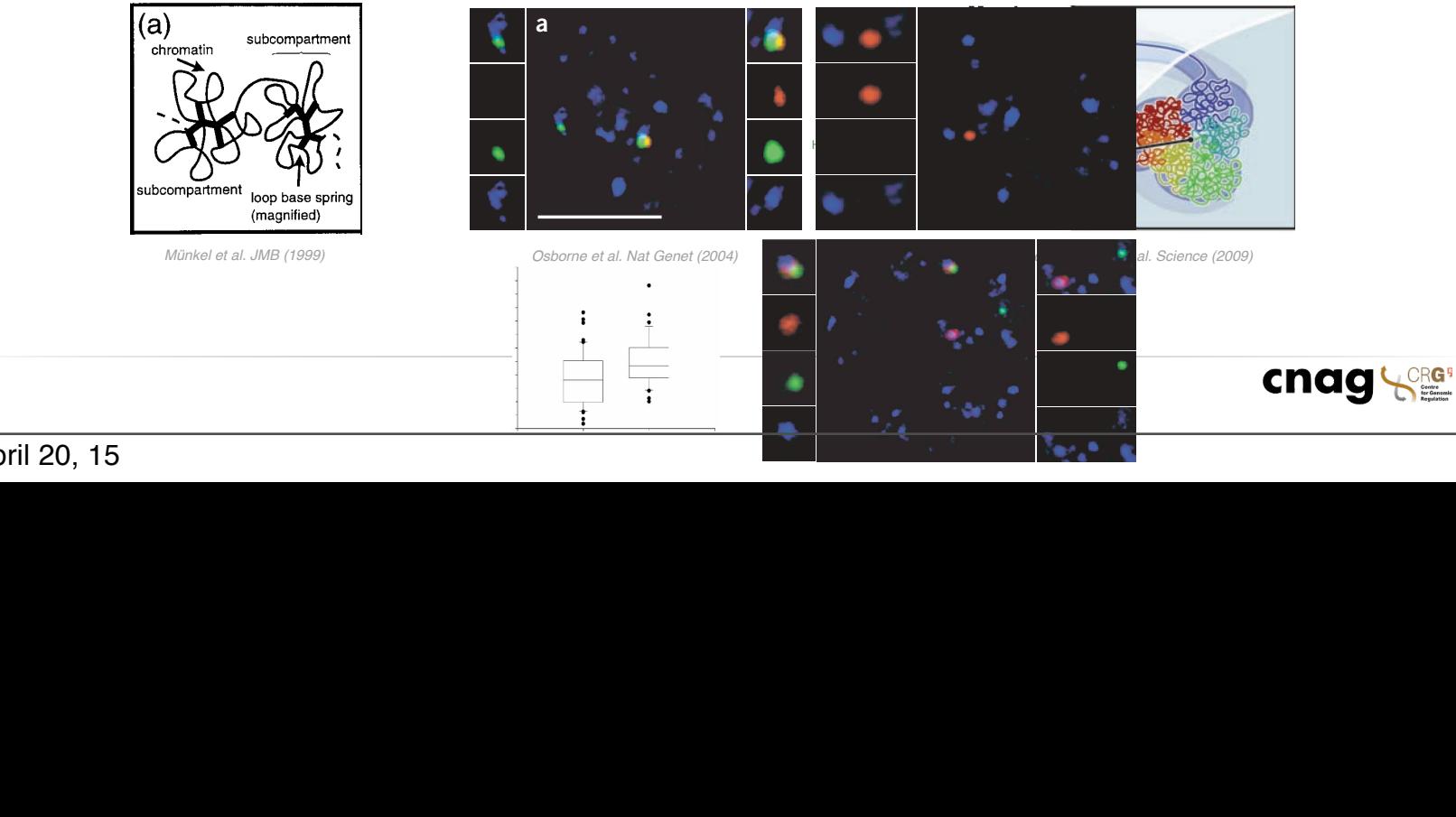

0-%&#\$"%\$2-" -01>" ?-BD #1\$"-D#1>3"4 %&-BD0\$#1 Monday, April 20, 15 )\*\*E, M5\$05&"G57@ Q !01>"( )\*\*X, 80%&5 !" #\$'(

!"#\$%& !" #\$'( )\*\*+, !#%&\$"- !" #\$'( )\*.., /012"3#4#5( )\*\*+, 6#17"3 !" #\$'( )\*.., 8%&0-4#1 !" #\$'( )\*.9,

chromatin is consistent with the constant with the constant with the constant with the constant with the constant of

to monochromatic blocks both

=2-#1> \$&" 305\$ ?": @"0-5 \$&" 5A0\$#03 B->01#;C 0\$#B1 B? %&-BD0\$#1 :#\$&#1 0 %&-BDB5BD" \$"--#\$B-@( #1%324#1> \$&" E= 4#5\$-#F2\$#B1 B? >"1"5( &05 F"%BD" 0 D0\$\$"- B? 0%\$#G" -"5"0-%& HI2-; !" #\$'( )\*\*J, G01  $1$  K1+  $\frac{1}{2}$  K1+  $\frac{1}{2}$   $\frac{1}{2}$   $\frac{1}{2}$   $\frac{1}{2}$   $\frac{1}{2}$   $\frac{1}{2}$   $\frac{1}{2}$   $\frac{1}{2}$   $\frac{1}{2}$   $\frac{1}{2}$ 52>>"5\$"4 \$&" 5\$0F3" %BDA0-\$D"1\$03#;0\$B1 B?  $\mathbf{B}_{\mathbf{S}}$  --  $\mathbf{B}_{\mathbf{S}}$  =  $\mathbf{B}_{\mathbf{S}}$  =  $\mathbf{B}_{\mathbf{S}}$  =  $\mathbf{B}_{\mathbf{S}}$  $1$  F"  $\sim$   $10^{14}$  F"  $\sim$   $10^{14}$   $\sim$   $10^{14}$   $\sim$   $10^{14}$ B- &03B>"10\$"4 \$&@D#4#1 0103B>5 #1 NO"4 %"33 12%3"# HP070@052 Q R"-";1"@( )\*.\*, S#55"- !" #\$'( )\*\*.<( 05 :"33 05 0?\$"- D#%-B#1T"%\$#B1 B? U2B-BC  $\mathcal{A}=\mathcal{A}$  , where  $\mathcal{A}=\mathcal{A}$  and  $\mathcal{A}=\mathcal{A}$ !" #\$'( )\*\*.0<' W&"5" ?B%# 0AA0-"1\$3@ A"-5#5\$ \$&-B2>&C B2\$ \$&" %"33 %@%3" HR"-";1"@ !" #\$'( )\*\*9, 8A0-GB3# !" #\$'( )\*\*X< 014 D0@ ?B-D 0 F05#% ?21%\$#B103 5\$-2%C \$2-" F"@B14 \$&" 0>>-">0\$#B1 B? -"A3#%B1 %325\$"-5 HY0%75B1 Q 6BDFB( )\*\*., V#17 Q Z-"D"-( )\*\*., V#17 !" #\$'( )\*\*.0(F<' [B:"G"-( \$&" -"30\$#B15&#A5 F"\$:""1 %&-BD0\$#1 5\$-2%\$2-"5 BF5"-G"4 0\$ \$&" 3#>&\$ 014 "3"%\$-B1 D#%-B5%BA#% 3"G"3 &0G" -"D0#1"4 BF5%2-"' \1 \$&" ]+\$& &#>&"-CB-4"-( 5\$-2%\$2-"5 3#7" -B5"\$\$"5 B? %&-BD0\$#1 3BBA5 :"-" -"AB-\$"4 HM7040  $\mathcal{L}=\mathcal{L}^{\mathcal{L}}\left( \mathcal{L}^{\mathcal{L}}\right)$ A-"A0-0\$#B1 %B14#\$#B15 4#4 1B\$ A"-D#\$ 0 4"%#5#B1 :&"\$&"- \$&"5" :"-" '( )')\* 5\$-2%\$2-"5 B- A-"AC 0-0\$#B1 0-\$#?0%\$5' ^"%"1\$3@( 01 "3"%\$-B1 \$BDB>-0A&@ 5\$24@ 4"DB15\$-0\$"4 &#>&"- B-4"- %&-BD0\$#1 5\$-2%C  $3-18$  F2\$ 1B  $\pm$  1B  $\pm$  1B  $\pm$ 6-BAB5"4 DB4"35 ?B- #1\$"-A&05" %&-BDB5BD"

# Caulobacter crescentus 3D genome

M.A. Umbarger, et al. Molecular Cell (2011) 44:252–264

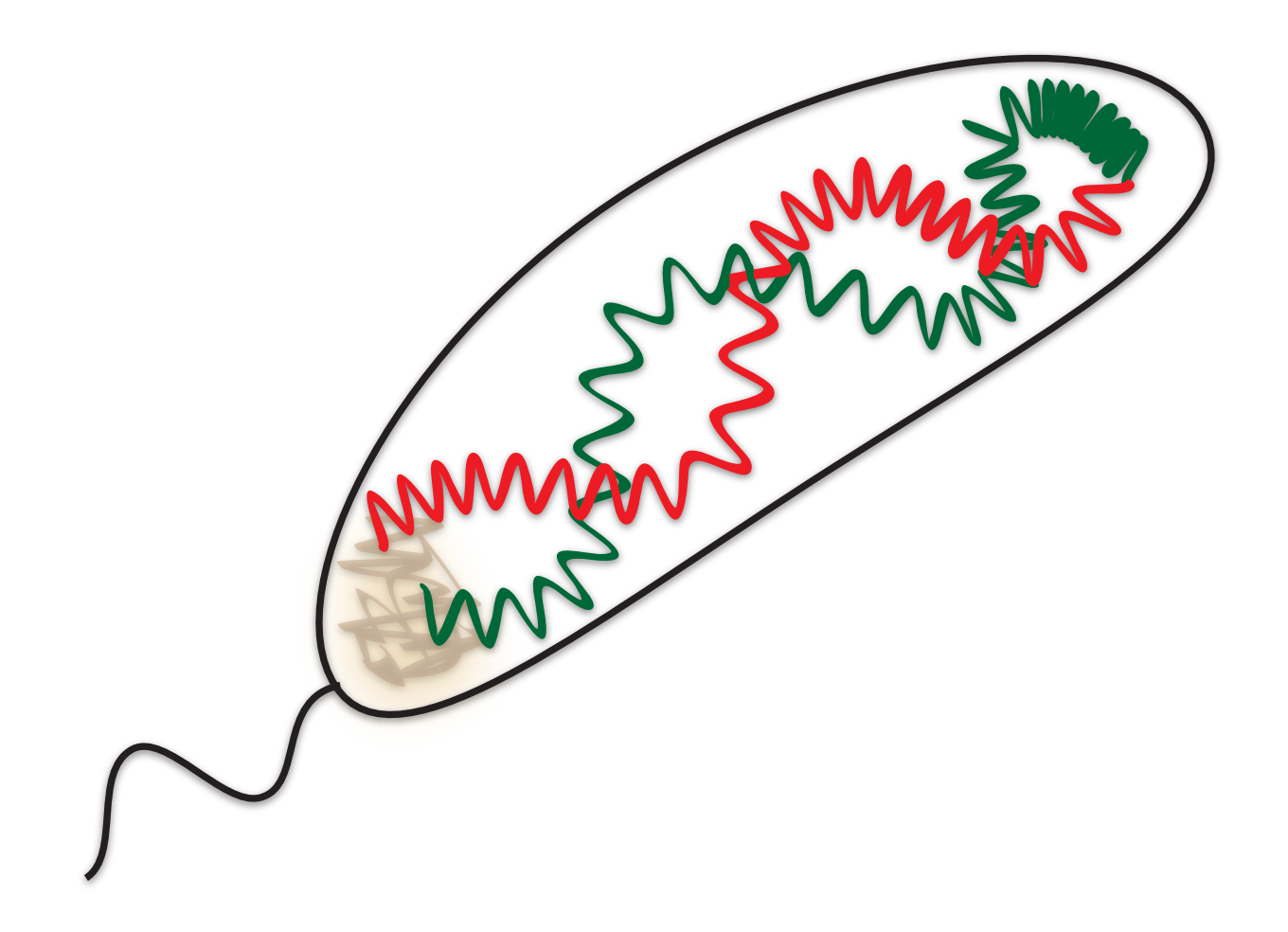

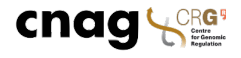

# Take-home messages

- Homology != Identity
- Comparative modeling needs prior knowledge and a template.
- Our model relies on the **alignment** step...
- Evaluation is the key step, statistical potential.
- You should play with modeller, tutorial 11th may!

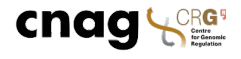

# **General References**

#### **Protein Structure Prediction:**

Marti-Renom et al. Annu. Rev. Biophys. Biomol. Struct. 29, 291-325, 2000.

Baker & Sali. Science 294, 93-96, 2001[.Cited by 1338](https://scholar.google.es/scholar?cites=9733641237685311938&as_sdt=2005&sciodt=0,5&hl=en)

Pavlopoulou, A., & Pavlopoulou, A. (2011). State-of-the-art bioinformatics protein structure prediction tools (Review). International Journal of Molecular Medicine, 28, 295-310.<http://dx.doi.org/10.3892/ijmm.2011.705>

#### **Comparative Modeling:**

Madhusudhan et al. The Proteomics Protocols Handbook. Ed. Walker. Humana Press Inc., Totowa, NJ. 831-860, 2005.

Sánchez, Roberto, and Andrej Šali. "Comparative protein structure modeling: introduction and practical examples with modeller." Protein Structure Prediction. Humana Press, 2000. 97-129.

Zhang, Yang. "I-TASSER server for protein 3D structure prediction." BMC bioinformatics 9.1 (2008): 40.

Kim, David E., Dylan Chivian, and David Baker. "Protein structure prediction and analysis using the Robetta server." Nucleic acids research 32.suppl 2 (2004): W526-W531.

#### **MODELLER:**

Sali & Blundell. J. Mol. Biol. 234, 779-815, 1993. Eswar, M. A. et al. Comparative Protein Structure Modeling With MODELLER. Current Protocols in Bioinformatics, John Wiley & Sons, Inc.,Supplement 15, 5.6.1-5.6.30, 2006.

#### **Structural Genomics:**

Sali. Nat. Struct. Biol. 5, 1029, 1998. Burley et al. Nat. Genet. 23, 151, 1999. Sali & Kuriyan. TIBS 22, M20, 1999. Sanchez et al. Nat. Str. Biol. 7, 986, 2000. Baker & Sali. Science 294, 93-96, 2001. Terwilliger et al. Annu. Rev. Biophys. 38, 371-383, 2009.